# Asteroids 6.111 Final Report

Daniel Hawkins Anna Waldo December 12, 2012

# Abstract

Asteroids was an extremely popular and influential video arcade game released in 1979. In the game, the player controls a spaceship in an asteroid field; the objective is to shoot and destroy incoming asteroids while avoiding collision with them. For our 6.111 final project, we used the FPGA labkit and additional hardware to put our own spin on the classic Asteroids game. In addition to recreating the 2D vector graphics and some of the sound effects of the original game, we added a new input device; instead of a joystick, our Asteroids game is controlled by a 3-axis accelerometer.

# **Contents**

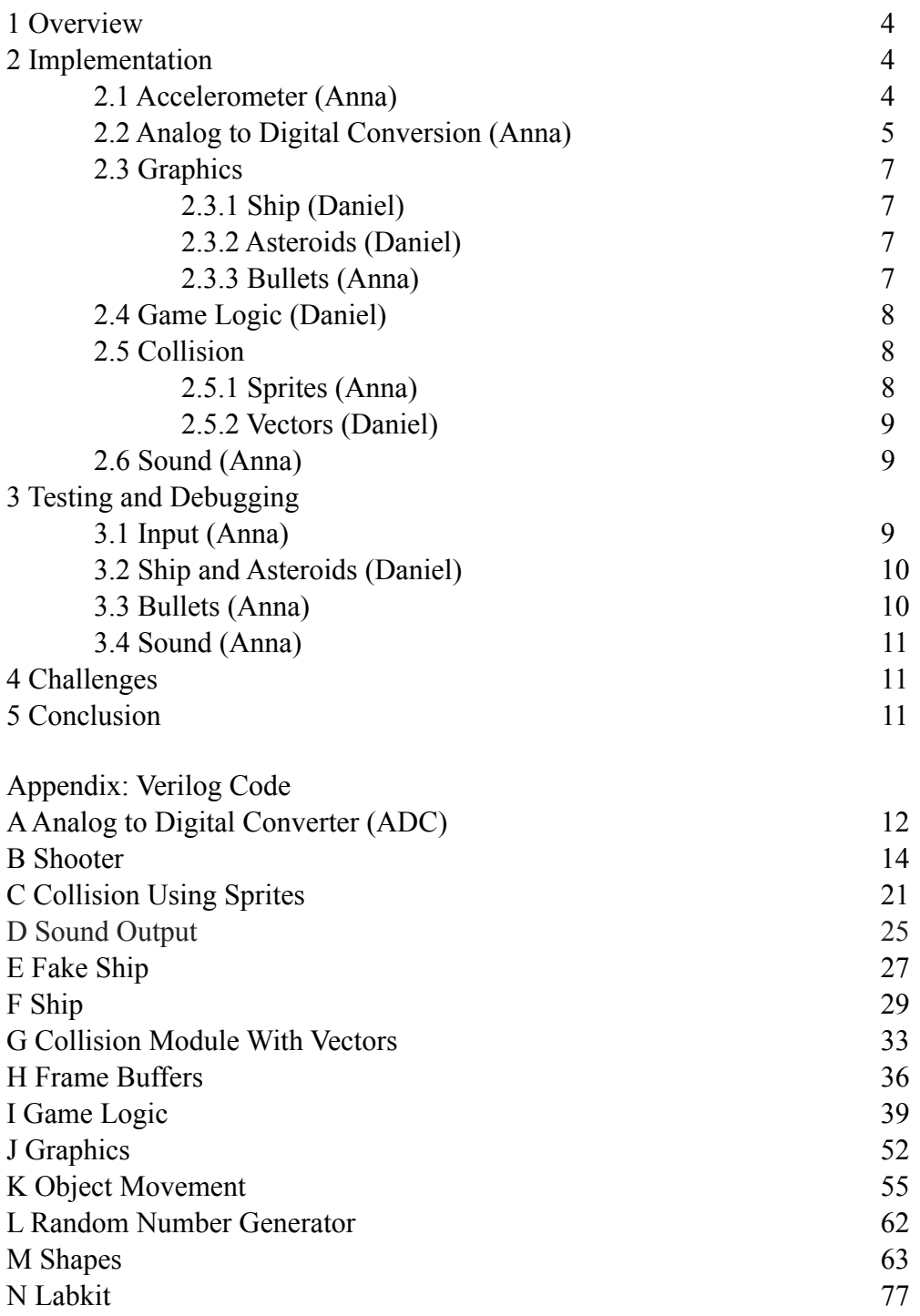

# 1 Overview

In our version of Asteroids, the player controls the spaceship in the middle of the screen with a handheld device containing an accelerometer. Depending on how the accelerometer is tilted, the spaceship will rotate and shoot bullets. When the game starts, asteroids begin to float across the screen at a given speed and direction. The player's goal is to shoot and destroy each of the asteroids and prevent them from hitting the spaceship. When the ship is hit, a life is lost. There is also a sound output for bullet firing and asteroid collision events.

The are several distinct differences between the original version of Asteroids and our own implementation. Firstly, rather than using button inputs, we opted to use an accelerometer for a hand-held controller. By tilting the accelerometer at certain angles, the player can move the ship and shoot bullets. This creates a more intuitive game play. Secondly, due to time constraints, the scoring system of our game is different from the original. Rather than tallying points every time an asteroid is shot, we simply allow the player three lives. Each time an asteroid collides with the spaceship, a life is lost. The game ends when the third life is lost. Also, while in the original game the large asteroids split into smaller fragments after first being shot, we opted to have only one asteroid size that are destroyed immediately when shot. Additionally, while in the original game the spaceship can move around the screen, in our version we have the ship fixed in the middle.

# 2 Implementation

The main components of our implementation of Asteroids are the analog input, the analog to digital conversion, graphics, game logic, and sound. The graphics implementation is subsequently divided into the ship, bullets, and asteroids. The analog input controls the ship and bullets, while the game logic determines how each of the objects interact on screen and when there should be sound output.

### 2.1 Analog Input (Anna)

We use an accelerometer as our user control for the game. This input determines the behavior of the ship and firing bullets. The accelerometer we used was the DE-ACCM3D, which has three axes, and produces a certain voltage output signal depending on its tilt and movement. For our game, we only needed two axes, one for spaceship rotation and one for firing bullets. Tilting the accelerometer ninety degrees to the right causes the spaceship to rotate right, and tilting the accelerometer ninety degrees to the left rotates the ship left. Tilting the accelerometer forward

causes a bullet to fire. The accelerometer is mounted on a breadboard, and the user holds the breadboard upright and moves it to play the game.

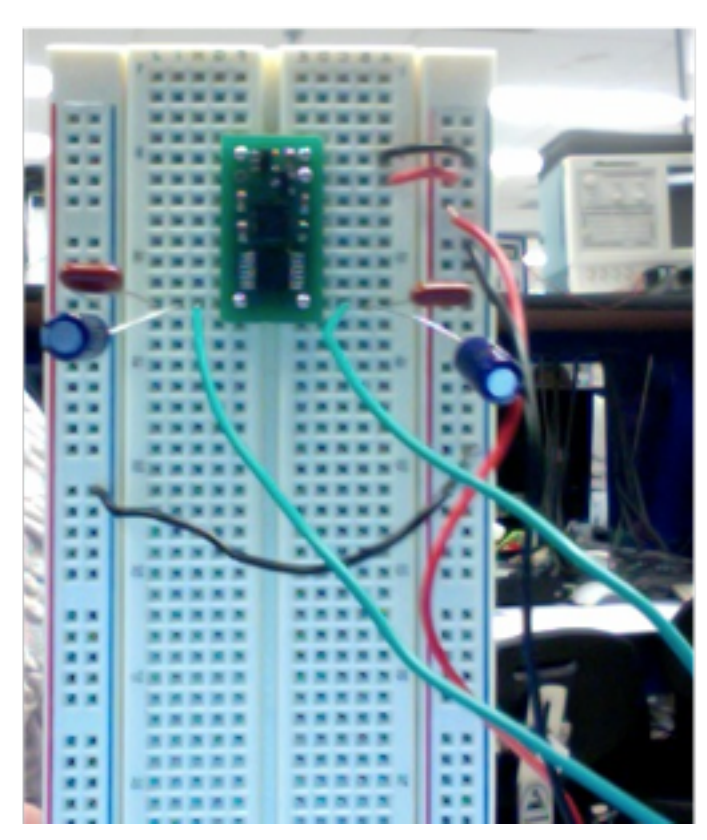

Figure 1. The accelerometer on its breadboard mount. From the above upright position, turning the board ninety degrees the the right will rotate the ship to the right, turning the board ninety degrees to the left will rotate the ship left, and tilting the board forward (into the page) will shoot a bullet. The capacitors prevent excess noise. The two green wires, one of which it outputs the signal from the x axis, and the other form the z axis, carry the analog signals and connect to the analog to digital converter chip.

### 2.2 Analog to Digital Conversion (Anna)

Because the accelerometer outputs an analog signal, and the FPGA requires a digital signal, we need to convert the analog signal from the accelerometer output into a digital signal to feed into the FPGA and subsequently control the game. This is done with an Analog to Digital Converter (ADC) chip. The chip we used is an Analog Devices AD7824KN ADC, as seen in Figure 2. It can take in four analog input channels, and outputs an eight bit digital output signal for each of the channels. Although the ADC does the actual analog to digital conversion on its own, we still need to program it in order to get useful and valid data. In order to do so, we need to use the

other ADC components, which consist of a two-bit address channel, a ready signal, and a read signal.

The address channel determines which of the four analog input channels we receiving a digital output from. Because we are only using two of the input channels, we can ground one bit of the address channel and alternate the other channel to cycle between the two inputs. The read signal is controlled by the FPGA and is an input into the ADC. After we have changed the address to read the x or z axis from the accelerometer, we set the read signal to 0. This signals the ADC to begin converting the data from the analog input specified by the address channel into a new digital output. Once this data is valid, the ADC outputs a ready signal of 1. Once the FPGA receives this, we know the data is valid and we can now use the eight bits of data for our game logic. After we receive this data, we switch addresses again, and the cycle repeats continuously.

In our ADC module, we also translate the eight bit digital signals from the ADC into three one bit signals to feed into the game itself. These signals are turn left and turn right for the rocket, and shoot for the bullets. Depending on what our address is set as, we can determine whether we should translate the eight bit signal into data for the rocket turn signals or the bullet shooting signal.

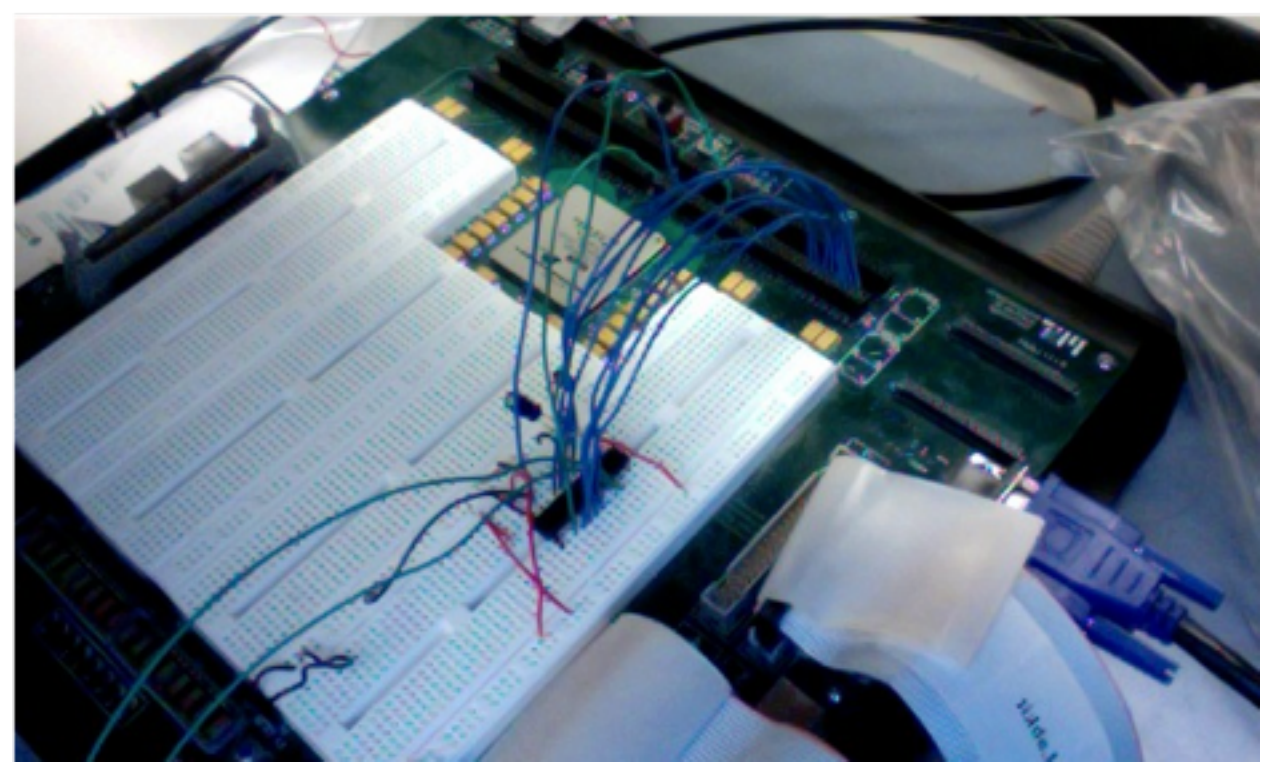

Figure 2. The ADC chip mounted on the 6.111 labkit. The eight blue wires clumped together that go into the user pins are the digital output from the chip, and the two green wires coming in from outside the picture are the two analog inputs from the accelerometer.

### 2.3 Graphics (Daniel)

The graphics in our project run at 40MHz, for a resolution of 800x600. Most objects are stored in a shape table (shape  $table.v)$  as a list of line segments. This allows them to be easily translated and rotated (by the shape module) to the proper position on the screen.

The correctly-positioned line segments are passed to the Bresenham module, which implements Bresenham's line drawing algorithm: http://en.wikipedia.org/wiki/Bresenham's line algorithm. Each line segment is drawn to a frame buffer in a ZBT RAM ,while a different frame buffer is being displayed on the screen. Once all the drawing is complete, on the rising edge of the vsync signal, the roles of the buffers are swapped. This behavior (implemented in frame buffers.v) produces a glitch-free display and allows us plenty of time to draw the game objects.

We used a few other minor modules, including the ramclock module (to keep the two ZBTs synchronized) and the SVGA module (to control the timing of the video output signals).

### 2.3.1 Ship (Daniel)

The ship is basically a triangle in the middle of the screen. Its line segments are stored in the shape table. *v* file so it can be rotated according to the game's inputs. Its x and y coordinates, and its angle, are kept in BRAMs as part of its 32-bit entity data.

#### 2.3.2 Asteroids (Daniel)

Similar to the ship, asteroids are stored as a list of line segments in the shape table. This way, we can rotate the asteroids to random orientations to make sure they don't all look exactly the same. All asteroids start out as "spawn" objects, which are not displayed on the screen or considered in collision calculations. This allows us to limit the number of asteroids on the screen while also giving the player a chance to destroy them all before they reappear.

#### 2.3.3 Bullets (Anna)

In our game, we define a maximum of five bullets on screen at a time. Given the speed of the asteroids and the speed at which a person can maneuver the accelerometer, this was a reasonable approximation to make. Each bullet is a two-pixel by two-pixel sprite; that is, the 24-bit pixel

output is defined by the x and y coordinates and the size of the bullet. Each bullet is represented by one instance of the bullet module. In the bullet module, if we have received a shoot signal from the converted accelerometer signal, a bullet is created in the middle of the screen (the location of the spaceship) and begins to move linearly in a given direction. This direction is determined by the orientation of the spaceship, given as an eight bit input that represents the angle. We use a trigonometry module to determine the sine and cosine of the direction and calculate which direction the bullet should travel in. With each cycle, the bullet increments its movement. Once the bullet reaches the edge of the screen, it ceases to exist.

The bullet graphics are created in the same fashion the graphics are made in Lab 3, in which the xvga module counts the horizontal and vertical pixels on the screen and defines each pixel as some value that corresponds to a certain color.

Because input signals from the accelerometer are not always clean, we also keep track of how far along each bullet is in its trajectory. Only after a bullet has traveled a certain distance can a new bullet be created, to avoid several bullets firing at the same time and overlapping.

The bullets originally used an original trigonometry module separate from the one used by the spaceship. In the final implementation of the game the trig module used by the spaceship was used by the bullet module as well.

### 2.4 Game Logic (Daniel)

In the game, we check for the reset button and the number of lives lost (how many times an asteroid has hit the ship) to reset the game.

### 2.5 Collisions

Because there objects on screen were created differently, we created two different collision modules to handle different kinds of objects.

### 2.5.1 With Sprites (Anna)

Because the bullets are largely defined by their x and y coordinates, handling collisions based on x and y coordinate overlap between objects was the more straightforward, if not elegant, approach. Since there is a limited number of bullets and asteroids, we can blunt force our way through the collision detection by checking for each object if there is an overlap regarding location and size. Because the ship is always in the middle of the screen, the collision module detects asteroid-ship collisions simply by checking if an asteroid has approached the middle of

the screen. For each object, there is a hit signal that goes to 1 if a collision occurs and  $\theta$ otherwise.

### 2.5.2 With Vectors (Daniel)

Because all the objects in the shape table have x and y coordinates and a hard-coded radius, collision detection can be performed by comparing the square of the radii with the square of the distance between objects. The collision module (collision.v) is a state machine that takes in pairs of objects and performs the necessary calculations on each one in turn before raising its ready signal for the next object pair.

### 2.6 Sound (Anna)

A sound output signals every instance of a bullet being fired or a collision occurrence. We picked out two WAV audio clips, one for bullets and one for collisions, and altered the sample rate such that it would be compatible with the 48kHz sample rate of the labkit's AC'97 audio codec. We then used the MATLAB script provided by former 6.111 student Yuta Kuboyama that converts WAV files into COE files. Each converted sound file is saved as a single port ROM. We also use the code supplied in Lab 5 that provides a ready signal from the AC'97 that we synchronize our module with.

For each ready signal, if the game has experienced a collision or bullet firing, we increment the address of the collision or bullet sound memory until it reaches the maximum memory. For each of these addresses, there is a different data output that we retrieve from the ROM. The most significant eight bits of this data is sent to the AC'97, which in turn creates a sound that can be heard on the speaker plugged into the labkit.

# 3 Testing and Debugging

# 3.1 Input (Anna)

To make sure we were actually receiving signals from the accelerometer, we hooked up an oscilloscope to each of the outputs and measured the voltage changes. Once we knew the signals going from the accelerometer to the ADC were useful, we implemented a hex display that showed us which state the ADC module was in, determining at which point we were getting stuck due to a certain signal. We also used the hex display to output what the digital signal was for a given accelerometer orientation, which we could then extrapolate from and use for when we were sending signals to the game logic modules.

We also found that simply re-reading the data sheet helped solve many problems, as the ADC requires to run on a 100kHz clock or slower, while we were previously running on a 27MHz clock, and thus not allowing the ADC to generate the proper signals.

We implemented a mock game in which we had a fake ship, represented as a square, similar to the paddle in the Pong Game of Lab 3. Instead of rotating like the final ship would, this fake ship simply translates to the left or right. By hooking up the accelerometer to the fake ship, we could determine if we could in fact control an object on screen with the accelerometer.

### 3.2 Ship and Asteroids (Daniel)

Once the frame-buffered graphics were working properly, creating the ship and the asteroids as objects in the shape table was simple. The difficult part was getting them to move properly within the movement module (movement v). There was some trial and error involved here, and

### 3.3 Bullets (Anna)

Initially, rather than using the accelerometer to signal the bullets, we used a debounced button on the labkit to set the bullets in motion. This avoided any potential issues with the accelerometer not delivering a clean signal and confusing the results. We used the hex display to output the coordinates of the bullet and the LEDs to indicate whether or not the bullets were in existence once signaled to begin firing. To control the direction, we used the eight switches on the labkit to represent the direction of the ship and subsequently the direction in which the bullets should travel.

Once it was determined the bullets were moving when they should, we hooked up the converted accelerometer input to the bullet module. This resulted in the issue of several bullets firing at once, because the accelerometer didn't produce a clean pulse like the button did. To overcome this, we attempted implementing various filtering techniques, until we settled in on monitoring the existing bullet's trajectory and ensuring a certain distance has been traveled before firing a new bullet.

We expanded on the mock game from section 4.1 by adding the bullets to see how the image looked on screen as opposed to the hex display. Through this, we finalized a speed that seemed reasonable for the bullets to travel, and also were able to verify that the bullets were indeed traveling in the correct direction for a given angle input, which was not as intuitive to see based on the hex display.

We also used this mock game to test the sprite-based collision module. We created five fake asteroids, represented as squares that bounced across the screen similar to the puck in the Pong Game. From here we could make sure the bullets were actually being destroyed when they collided with the asteroids, and while we were at it we could also make sure the asteroids and ship were being destroyed accordingly as well.

### 3.4 Sound (Anna)

We used two buttons on the labkit, one for collisions and one for shooting, to signal the sound module for debugging. The main thing we needed to check in the sound module was that the proper data was being sent for each memory address. To ensure this, we used the hex display to display the data for given sets of memory addresses. If the hex display values matched the values in the COE file, then we knew the proper data was being sent to the AC'97 and speaker.

# 4 Challenges

While there were several tricky bugs for each individual module, the most challenging part of the project was combining all of them together. Particularly, because the bullets were sprites while the ship and asteroids were vectors, the collision detection between them proved to be more difficult than originally anticipated.

Similarly, when working individually we were each using different clock frequencies and video dimensions, which meant that rather than simply adding all the modules together, we had to alter the clock and video signals for several of the modules so that they would be compatible.

# 5 Conclusion

Our game takes in an analog to digital converted signal and, through a series of states within the game logic, displays a game similar to that of the original Asteroids. While it is slightly more simplistic in that points are not scored and the ship only rotates, there are added features such as a handheld user control and sound output, and now that we have the basis of the game set, there is much room for expansion for this game.

## Appendix: Verilog Code

```
A Analog to Digital Converter (ADC)
```

```
module adc(clock, data_bus, adc_rdy,
     address, state, adc rd, turn right, turn left, shoot,
dig data rl, dig data shoot);
     parameter S ONE = 2'b00;
     parameter S WAIT ADDR = 2'b01;
     parameter S_DATA_VALID = 2'b10;
      input clock;
      input [7:0] data_bus;
      input adc_rdy;
     output reg address = 1'b0;
     output reg [1:0] state = S ONE;
     reg [1:0] next state = S ONE;
     output reg adc rd = 1'b1;output reg turn right = 0;
     output reg turn left = 0;output reg shoot = 0;
     output reg [7:0] dig data rl = 0;
      output reg [7:0] dig data shoot = 0;
      always @(posedge clock) begin
          state \leq next state; //updating state every clock tick
      end
      always @(*) begin
           case(state)
           S ONE: begin
               address = \simaddress;
               next state = S WAIT ADDR;
            end
           S WAIT ADDR: begin
               adc rd = 1'b0;if (adc rdy == 1'b1) next state = S DATA VALID;
               else next state = S_WAIT_ADDR;
            end
           S DATA VALID: begin
```

```
if (address == 1'b0) begin dig data rl =
data_bus; end
               else begin dig data shoot = data bus; end
               adc rd = 1'b1; next_state = S_ONE;
            end
            default: begin
               next state = S ONE;
               adc rd = 1'b1; end
           endcase
  //spaceship
          if (dig data r1 < 8'b01001000) begin
               turn right = 1'b1;turn left = 1'b0; end
          else if (dig data r1 > 8'b01100010) begin
               turn left = 1'b1;turn right = 1'b0;
           end
          else begin turn right = 1'b0; turn left = 1'b0; end
//shoot
          if (dig data shoot > 8' b01100000) shoot = 1'b1;
           else shoot = 1'b0;
      end
```
endmodule

#### B Shooter

```
module shooter (input adc_shoot,
      input clock, 
      input reset,
      input [10:0] hcount,// horizontal index of current pixel 
      input [9:0] vcount, // vertical index of current pixel 
      input hsync, // horizontal sync signal
      input vsync, 
      input blank, // blanking
      input [7:0] dir, //360 degrees
      input game_over,
      input collision,
      input [10:0] x_start, //debug
      input [10:0] y_start,
      output phsync, // pong game's horizontal sync
      output pvsync, // pong game's vertical sync
      output pblank, // pong game's blanking
      output [23:0] pixel, 
     output reg bullet existence,
      output reg [10:0] x_coord,
      output reg [10:0] y_coord,
      output reg [13:0] xdir,
      output reg [13:0] ydir,
      output [10:0] sine,
     output reg bullet far
      );
     parameter B DIMEN = 2'b10; //bullet width and height
     parameter XMIDDLE = 11' d512; parameter YMIDDLE = 10'd383;
      parameter XMAX = 11'd1023; //max dimensions of screen
     parameter YMAX = 10' d767;
      parameter SPEED = 3'b011; //bullet speed
     reg signed [10:0] bulletX = XMIDDLE;
      //starting ball in middle of screen
     reg signed [10:0] bulletY = YMIDDLE;
      reg signed [13:0] x_dir, y_dir;
      reg [7:0] orig_dir;
     wire signed [10:0] sin, cos;
```

```
 trig gettrig(.clock(clock), .dir(dir), .sin(sin), .cos
(cos) ) ;
      assign sine = sin;
     reg bullet exists = 1'b0;
     reg [3:0] x dimen = 4'b0000;
     reg [3:0] y dimen = 4'b0000;
     wire [23:0] bullet pixel;
reg [2:0] delay counter = 3'b000;
reg [3:0] bullet counter = 0;
      always @(posedge clock) begin
          bullet existence \leq bullet exists;
          x coord \leq bulletX; y coord \leq bulletY;
          xdir \leq x dir; ydir \leq y dir;
           if (reset || collision || game_over) begin 
           //when reset button is pressed or collision occurs
                bullet exists \leq 1'b0;
                bulletX \leq 0;bulletY \leq 0;
           end
           if (bullet_exists == 0) begin 
                bullet far \leq 0;
                 bulletX <= 0; //debug
               bulletY \leq 0;
           end
          if (adc shoot && game over == 1'b0 && bullet exists ==
0) begin
                bullet exists \leq 1'b1;
                 orig_dir <= dir;
                x dir \leq (SPEED*cos)/1024;
                y dir \leq (SPEED*sin)/1024;
                bullet counter \leq 0;
                bulletX \leq x start + 6'd32;
                 bulletY <= YMIDDLE;
           end
          if (bullet exists && hcount == XMAX && vcount ==
YMAX ) begin 
                 if (delay_counter == 3'b110) begin
                     if (bullet counter >= 3'b011) begin
                             bullet far \leq 1;
                             bullet counter \leq bullet counter;
                            end
                     else bullet counter \leq bullet counter + 1;
```

```
delay counter \leq 0;
                             if (orig_dir < 9'd64) begin //right up
                            bulletX \le bulletX + x dir;
                             bulletY \leq bulletY - y dir;
end and the contract of the contract of the contract of the contract of the contract of the contract of the con
                             else if (orig_dir < 9'd128) begin //left up
                             bulletX \leq bulletX - x dir;
                              bulletY <= bulletY - y_dir;
end and the contract of the contract of the contract of the contract of the contract of the contract of the con
                             else if (orig_dir < 9'd192) begin 
                             //left down
                              bulletX <= bulletX - x_dir;
                             bulletY \leq bulletY + y dir;
                             end
                             else begin //right down
                              bulletX <= bulletX + x_dir;
                              bulletY <= bulletY + y_dir;
end and the contract of the contract of the contract of the contract of the contract of the contract of the con
                            if ((\text{bullet} + 2 \cdot \text{SPEED}) \geq \text{XMAX}) //hit right wall
                                     (bulletX <= 2*SPEED) || //left wall
                                    (\text{bulletY} + 2 \cdot \text{SPEED}) \geq \text{YMAX}) //bottom wall
                                     (bulletY <= 2*SPEED)) begin //top wall
                                   bullet exists <= 1'b0;
                                    bulletX <= XMIDDLE;
                                    bulletY <= YMIDDLE;
end and the contract of the contract of the contract of the contract of the contract of the contract of the con
                      end
                     else delay counter \leq delay counter + 1;
               end
        end
//blob is taken directly from Lab 3
       blob #(.WIDTH(B_DIMEN),.HEIGHT(B_DIMEN),.COLOR
(24'hFF_FF_00))
                      bulletpixel(.x(bulletX), .y(bulletY), .hcount
(hcount), .vcount(vcount),
                             .pixel(bullet_pixel));
       assign pixel = bullet pixel;
       assign phsync = hsync;
         assign pvsync = vsync;
         assign pblank = blank;
```
endmodule

//Note: this trig module was not used in the final version of the game, //only in the initial debugging process for the bullet module trig table (clock, dir, sin, cos); input clock; input [7:0] dir; output reg signed [10:0] sin, cos; always @(posedge clock) begin if (dir < 8'd7) begin sin <= 11'b00010110010; cos <= 11'b11111111000; end //., . else if (dir < 8'd14) begin sin <= 11'b01000010010; cos <= 11'b11110111010; end //., else if (dir < 8'd21) begin sin <= 11'b01101100001; cos <= 11'b11101000000; end //., . else if (dir < 8'd28) begin sin <= 11'b10010010110; cos <= 11'b11010001101; end //., . else if (dir < 8'd35) begin sin <= 11'b10110101000; cos <= 11'b10110101000; end //., . else if (dir < 8'd43) begin sin <= 11'b11010001101; cos <= 11'b10010010110; end //., . else if (dir < 8'd50) begin sin <= 11'b11101000000; cos <= 11'b01101100001; end //., . else if (dir < 8'd57) begin sin <= 11'b11110111010; cos <= 11'b00100001001; end //., . else if (dir < 8'd64) begin sin <= 11'b11111111000; cos <= 11'b00010110010; end //., . else if (dir < 8'd71) begin sin <= 11'b11111111000; cos <= 11'b0001011001; end //., -. else if (dir < 8'd78) begin sin <= 11'b11110111010; cos <= 11'b0100001001; end //., -. else if (dir < 8'd85) begin sin <= 11'b11101000000; cos <= 11'b01101100001; end //., -. else if (dir < 8'd92) begin sin <= 11'b11010001101; cos <= 11'b10010010110; end //., -. else if (dir < 8'd97) begin sin <= 11'b10110101000; cos <= 11'b10110101000; end //., -. else if (dir < 8'd106) begin sin <= 11'b10010010110; cos <= 11'b11010001101; end //., -. else if (dir < 8'd113) begin sin <= 11'b01101100001; cos <= 11'b11101000000; end //., -.

else if  $\text{dir} < 8' \text{d}120$ ) begin sin  $\leq 11' \text{b}01000010010$ ; cos  $\leq$ 11'b11110111010; end //., -. else if (dir < 8'd128) begin sin <= 11'b00010110010; cos <= 11'b11111111000; end //., -. else if (dir < 8'd135) begin sin <= 11'b00010110010; cos <= 11'b11111111000; end //-., -. else if (dir < 8'd142) begin sin <= 11'b01000010010;  $\cos$  <= 11'b11110111010; end //-., -. else if (dir < 8'd149) begin sin <= 11'b01101100001; cos <=  $11'$ b11101000000; end  $//-.$ , -. else if (dir < 8'd156) begin sin <= 11'b10010010110; cos <= 11'b11010001101; end //-., -. else if (dir < 8'd164) begin sin <= 11'b10110101000; cos <= 11'b10110101000; end //-., -. else if (dir < 8'd170) begin sin <= 11'b11010001101; cos <= 11'b10010010110; end //-., -. else if (dir < 8'd177) begin sin <= 11'b11101000000; cos <= 11'b01101100001; end //-., -. else if (dir < 8'd184) begin sin <= 11'b11110111010; cos <=  $11'$ b01000010010; end  $//-, -$ . else if (dir < 8'd191) begin sin <= 11'b11111111000; cos <= 11'b00010110010; end //-., -. else if (dir < 8'd198) begin sin <= 11'b11111111000; cos <= 11'b00010110010; end //-., . else if (dir < 8'd205) begin sin <= 11'b11110111010; cos <= 11'b01000010010; end //-., . else if (dir < 8'd212) begin sin <= 11'b11101000000; cos <= 11'b01101100001; end //-., . else if (dir < 8'd220) begin sin <= 11'b11010001101; cos <= 11'b10110101000; end //-., . else if (dir < 8'd227) begin sin <= 11'b10110101000; cos <= 11'b10110101000; end //-., . else if (dir < 8'd235) begin sin <= 11'b10010010110; cos <= 11'b11010001101; end //-., . else if (dir < 8'd242) begin sin <= 11'b01101100001; cos <= 11'b11101000000; end //-., . else if (dir < 8'd250) begin sin <= 11'b01000010010;  $\cos$  <= 11'b11110111010; end else begin sin <= 11'b00010110010; cos <= 11'b11111111000; end end endmodule

```
//
//This code goes into the top-level labkit.v
//Each adc shooter and b e is from one of the five instances of
the shooter module
//
always @(posedge clock_65mhz) begin
     adc delay \leq adc shoot; //adc shoot shoot button
     if (adc shoot == 1 && adc delay == 0) begin //adc shoot
          if ((b_ e1 == 0) && (~b_ e2 || bf2) && (~b_ e3 || bf3) &&
(~b_e4 || bf4) && (~b_e5 || bf5)) begin 
                adc shooter1 \leq 1;
                adc shooter2 \leq 0;
                adc shooter3 \leq 0;adc shooter4 \leq 0;
                adc shooter5 \leq 0;
           end
          else if ((b e2 == 0) && (~b e1 || bf1) && (~b e3 ||
bf3) && (~b_e4 || bf4) && (~b_e5 || bf5)) begin
                adc shooter2 \leq 1;
                adc shooter1 \leq 0;
                adc shooter3 \leq 0;adc shooter4 \leq 0;
                adc shooter5 <= 0; end
          else if ((b e3 == 0) && (~b e2 || bf2) && (~b e1 ||
bf1) &&(~b \in 4 | | bf4) &&(~b \in 5 | | bf5)) begin
                adc shooter3 \leq 1;
                adc shooter1 \leq 0;
                adc shooter2 \leq 0;
                adc shooter4 \leq 0;
                adc shooter5 <= 0; end
          else if ((b e4 == 0) && (~b e2 || bf2) && (~b e3 ||
bf3) && (~b_e1 || bf1) && (~b_e5 || bf5)) begin
                adc shooter4 \leq 1;
                adc shooter1 \leq 0;
                adc shooter2 \leq 0;
                adc shooter3 \leq 0;
                adc shooter5 \leq 0;
           end
```

```
else if ((b e5 == 0) && (~b e2 || bf2) && (~b e3 ||
bf3) && (\sim b \text{ e}4 || b\text{f}4) && (\sim b \text{ e}1 || b\text{f}1)) begin
                  adc shooter5 \leq 1;
                  adc shooter1 \leq 0;
                  adc shooter2 \leq 0;
                  adc shooter3 \leq 0;
                  adc shooter4 \leq 0;
             end
       end
       else begin
            adc shooter1 \leq 0;
            adc shooter2 \leq 0;
            adc shooter3 \leq 0;
            adc shooter4 \leq 0;
            adc shooter5 \leq 0;
       end
end
```
#### C Collision Using X-Y Coordinates

module collision(input clock, input [10:0] a1x, a1y, a2x, a2y, a3x, a3y, a4x, a4y, a5x, a5y, b1x, b1y, b2x, b2y, b3x, b3y, b4x, b4y, b5x, b5y, sx, input [9:0] sy, output reg h a1, h a2, h a3, h a4, h a5, h b1, h b2, h b3, h b4, h b5, h ship); parameter SHIP SIZE = 64; parameter ASIZE = 20; //asteroid size always @(posedge clock) begin //asteroids if ( (  $(b1x \ge a1x)$  &  $(b1x \le a1x + ASIZE)$ ) & (b1y  $>= a1y$ ) &  $(b1y \leq (a1y + ASIZE)$ ) || (  $(b2x \ge a1x)$  &  $(b2x \le a1x + ASTZE)$ ) &  $(b2y)$  $>= a1y$ ) & (b2y  $<= (a1y + ASIZE)$ ) || (  $(b3x \ge a1x)$  &  $(b3x \le a1x + ASTZE)$ ) &  $(b3y \ge a1y)$  &  $(b3y$  $\leq$  (aly + ASIZE))) || (  $(b4x \ge a1x)$  &  $(b4x \le a1x + ASTZE)$ ) &  $(b4y \ge a1y)$  &  $(b4y \ge a1z)$  $\leq$  (aly + ASIZE))) || ( (b5x >= a1x) && (b5x <= (a1x + ASIZE)) && (b5y >= a1y) && (b5y  $\leq$  (aly + ASIZE))) ) h al  $\leq$  1; else h a1  $\leq$  0; if ( (  $(b1x \ge a2x)$  &  $(b1x \le a2x + ASTZE)$ ) & (b1y > = a2y-ASIZE) &&  $(b1y \leq (a2y + ASIZE)))$  || (  $(b2x \ge a2x)$  &  $(b2x \le a2x + ASIZE)$ ) &  $(b2y)$  $>= a2y$ ) & a (b2y  $<= (a2y + ASIZE)$ ) || ( (b3x >= a2x) && (b3x <= (a2x + ASIZE)) && (b3y >= a2y) && (b3y  $\leq$  (a2y + ASIZE))) || (  $(b4x \ge a2x)$  &  $(b4x \le a2x + ASTZE)$ ) &  $(b4y \ge a2y)$  &  $(b4y \ge a2y)$  $\leq$  (a2y + ASIZE))) || ( (b5x >= a2x) && (b5x <= (a2x + ASIZE)) && (b5y >= a2y) && (b5y  $\leq$  (a2y + ASIZE))) ) h a2  $\leq$  1; else h a2  $\leq$  0; if ( (  $(b1x \ge a3x)$  &  $(b1x \le a3x + ASIZE)$ ) & (b1y  $\ge a3y$ ) & &  $(b1y \leq (a3y + ASIZE))$  || (  $(b2x \ge a3x)$  &  $(b2x \le a3x + ASTZE)$ ) & (b2y  $>= a3y$ ) & a (b2y  $<= (a3y + ASIZE)$ ) ||

```
( (b3x \ge a3x) & (b3x \le a3x + ASTZE)) & (b3y \ge a3y) & (b3y \ge b3y)\leq (a3y + ASIZE))) ||
( (b4x \ge a3x) & (b4x \le a3x + ASIZE)) & (b4y \ge a3y) & (b4y \ge a3y)\leq (a3y + ASIZE))) ||
( (b5x \ge a3x) & (b5x \le a3x + ASTZE)) & (b5y \ge a3y) & (b5y \ge b3x)\leq (a3y + ASIZE))) ) h a3 \leq 1;
          else h a3 \leq 0;
if ( ( (b1x \ge a4x) & (b1x \le a4x + ASIZE)) & (b1y >= ay) & &
(b1y \leq (a4y + ASIZE))) ||
                 ( (b2x >= a4x) && (b2x <= (a4x + ASIZE)) && (b2y 
>= a4y) & (b2y <= (a4y + ASIZE)) ||
( (b3x \ge a4x) & (b3x \le a4x + ASTZE)) & (b3y \ge a4y) & (b3y\leq (a4y + ASIZE))) ||
( (b4x \ge a4x) & (b4x \le a4x + ASTZE)) & (b4y \ge a4y) & (b4y \ge a4x)\leq (a4y + ASIZE))) ||
( (b5x \ge a4x) & (b5x \le a4x + ASIZE)) & (b5y \ge a4y) & (b5y\leq (a4y + ASIZE)))) ) h a4 \leq 1;
          else h a4 \leq 0;
if ( ( (b1x \ge a5x) & (b1x \le a5x + ASIZE)) & (b1y \ge a5y) & &
(b1y \leq (a5y + ASIZE)) ||
                 ( (b2x >= a5x) && (b2x <= (a5x + ASIZE)) && (b2y 
>= a5y) & a (b2y <= (a5y + ASIZE)) ||
( (b3x \ge a5x) & (b3x \le a5x + ASTZE)) & (b3y \ge a5y) & (b3y \ge a5y)\leq (a5y + ASIZE))) ||
( (b4x \ge a5x) & (b4x \le a5x + ASTZE)) & (b4y \ge a5y) & (b4y \ge a5y)\leq (a5y + ASIZE))) ||
( (b5x \ge a5x) & (b5x \le a6x + ASTZE)) & (b5y \ge a5y) & (b5y \ge a5y)\leq (a5y + ASIZE))) ) h a5 \leq 1;
          else h a5 <= 0;//bullets
if ( ( (b1x \geq a1x) & (b1x \leq (a1x + ASIZE)) & (b1y \geq a1y) &
(b1y \leq (a1y + ASIZE)) ||
               ( (b1x \ge a2x) & (b1x \le a2x + ASIZE)) & (b1y
>= a2y) & & (b1y <= (a2y + ASIZE)) ||
( (b1x \ge a3x) & (b1x \le a3x + ASTZE)) & (b1y \ge a3y) & (b1y \ge b3x)\leq (a3y + ASIZE))) ||
( (b1x \ge a4x) & (b1x \le a4x + ASTZE)) & (b1y \ge a4y) & (b1y \ge a4y)\leq (a4y + ASIZE))) ||
( (b1x \ge a5x) & (b1x \le a6x + ASTZE)) & (b1y \ge a5y) & (b1y \ge a5y)\leq (a5y + ASIZE))) ) h b1 \leq 1;
          else h b1 \leq 0;
```

```
if ( ((b2x \geq ab) & (b2x \leq (a1x + ASIZE)) & (b2y \geq ab) &
(b2y \leq (a1y + ASIZE)) ||
                ( (b2x >= a2x) && (b2x <= (a2x + ASIZE)) && (b2y 
>= a2y) & (b2y <= (a2y + ASIZE)) ||
( (b2x >= a3x) && (b2x <= (a3x + ASIZE)) && (b2y >= a3y) && (b2y 
\leq (a3y + ASIZE))) ||
( (b2x \ge a4x) & (b2x \le a4x + ASTZE)) & (b2y \ge a4y) & (b2y\leq (a4y + ASIZE))) ||
( (b2x >= a5x) && (b2x <= (a5x + ASIZE)) && (b2y >= a5y) && (b2y 
\leq (a5y + ASIZE))) ) h b2 \leq 1;
          else h b2 \leq 0;
if ( ( (b3x \ge a1x) & (b3x \le a1x + ASTZE) ) & (b3y \ge a1y) & &
(b3y \leq (a1y + ASIZE)) ||
               ( (b3x \ge a2x) & (b3x \le a2x + ASTZE)) & (b3y
>= a2y) & & (b3y <= (a2y + ASIZE)) ||
( (b3x >= a3x) && (b3x <= (a3x + ASIZE)) && (b3y >= a3y) && (b3y 
\leq (a3y + ASIZE))) ||
( (b3x \ge a4x) & (b3x \le a4x + ASTZE)) & (b3y \ge a4y) & (b3y\leq (a4y + ASIZE))) ||
( (b3x \ge a5x) & (b3x \le a5x + ASTZE)) & (b3y \ge a5y) & (b3y\leq (a5y + ASIZE)))) ) h b3 \leq 1;
          else h b3 \leq 0;if ( ( (b4x \ge a1x) & (b4x \le (a1x + ASIZE)) & (b4y \ge a1y) & &
(b4y \leq (a1y + ASIZE)) ||
               ( (b4x \ge a2x) & (b4x \le a2x + ASIZE)) & (b4y
>= a2y) & 6 (b4y <= (a2y + ASIZE)) ||
( (b4x \ge a3x) & (b4x \le a3x + ASTZE)) & (b4y \ge a3y) & (b4y \ge a3y)\leq (a3y + ASIZE))) ||
( (b4x \ge a4x) & (b4x \le a4x + ASTZE)) & (b4y \ge a4y) & (b4y \ge a4x)\leq (a4y + ASIZE))) ||
( (b4x \ge a5x) & (b4x \le a5x + ASTZE)) & (b4y \ge a5y) & (b4y \ge a5y)\leq (a5y + ASIZE))) ) h b4 \leq 1;
          else h b4 \leq 0;
if ( ( (b5x \geq a1x) & (b5x \leq (a1x + ASIZE)) & (b5y \geq a1y) &
(b5y \leq (a1y + ASIZE)) ||
               ( (b5x \ge a2x) & (b5x \le a2x + ASIZE)) & (b5y)
>= a2y) & & (b5y <= (a2y + ASIZE)) ||
( (b5x \ge a3x) & (b5x \le a3x + ASTZE)) & (b5y \ge a3y) & (b5y \ge b3x)\leq (a3y + ASIZE))) ||
( (b5x \ge a4x) & (b5x \le a4x + ASTZE)) & (b5y >= a4y) & (b5y)
\leq (a4y + ASIZE))) ||
( (b5x \ge a5x) & (b5x \le a6x + ASTZE)) & (b5y \ge a5y) & (b5y \ge a5y)\leq (a5y + ASIZE)))) ) h b5 \leq 1;
```
//ship

```
if ( ((sx \geq (a1x - SHIP SIZE)) && (sx \leq (a1x + ASIZE)) && (sy>= (aly - SHIP SIZE)) && (sy <= (aly + ASIZE))) ||
((sx \geq (a2x - SHIP SIZE)) && (sx \leq (a2x + ASIZE)) && (sy \geq 0)(a2y - SHIP SIZE)) && (sy \leq (a2y + ASIZE)) ||
((sx \geq (a3x - SHIP SIZE)) && (sx \leq (a3x + ASIZE)) && (sy \geq 0)(a3y - SHIP SLZE)) && (sy \leq (a3y + ASIZE)) ||
((sx \geq (a4x - SHIP SIZE)) && (sx \leq (a4x + ASIZE)) && (sy \geq 0)(a4y - SHIP SLZE)) && (sy \leq (a4y + ASIZE))) ||
((sx \geq (a5x - SHIP SIZE)) && (sx \leq (a5x + ASIZE)) && (sy \geq 0)(a5y - SHIP SIZE)) && (sy \leq (a5y + ASIZE))) ) begin
     h ship \leq 1;
      end
          else begin h ship \leq 0; end
```
end

endmodule

#### D Sound Output

```
//The ready input comes lab5audio, taken directly from Lab 5
module sound output(input clock, shoot, collision, ready,
     output reg [7:0] ac97 noise);
     parameter ON = 1'b1;parameter OFF = 1'b0;parameter SHOOT MEM = 'd12000;
     parameter COLL MEM = 'd37000;
     reg [15:0] shoot addr = 0;
     reg [15:0] collision addr = 0;
     wire [15:0] shoot dout;
     wire [15:0] collision dout;
     fire sound shoot fire(.addra(shoot addr),.clka
(clock),.douta(shoot_dout));
     bang sound collision bang(.addra(collision addr), .clka
(clock), .douta(collision_dout));
     reg count coll addr = 0;reg count shoot addr = 0;
      always @(posedge clock) begin
           if(collision) count coll addr \leq 1;
           else if (shoot) count shoot addr \leq 1;
            if(ready) begin
                 if (count_coll_addr) begin
                       if (collision_addr < (COLL_MEM-1) ) begin
                            collision addr \leq collision addr + 1;
                       end
                       else begin
                            collision addr <= 0;count coll addr <= 0;end and the contract of the contract of the contract of the contract of the contract of the contract of the con
                 end
                 if (count_shoot_addr) begin
                      if (shoot addr < (SHOOT MEM -1)) begin
                            shoot addr \leq shoot addr + 1;
                       end
                       else begin
                            shoot addr <= 0;count shoot addr \leq 0;
```

```
 end
           end
      end
 end
 always @(*) begin
      if (count_coll_addr == 1) begin 
          ac97\_noise = collision\_dout[15:8]; end
     else if (count shoot addr == 1) begin
          ac97\_noise = shoot\_dout[15:8]; end
     else begin ac97 noise = 8'b0; end
 end
```
endmodule

#### E Fake Ship

```
//This was only used for debugging
module fakeship (input clock, right, left, collision,
                hsync, vsync, blank, reset,
                input [10:0] hcount,
                input [9:0] vcount,
                output phsync, pvsync, pblank,
                output [23:0] pixel,
                output reg [10:0] x_coord,
               output reg [10:0] y coord);
     parameter XWIDTH = 64; //for ship
     parameter YHEIGHT = 64;
      parameter XMIDDLE = 11'd490;
     parameter YMIDDLE = 10'd352;
      parameter XMAX = 11'd1023; //max dimensions of screen
      parameter YMAX = 10'd767;
     reg [10:0] shipX = XMIDDLE; //starting in middle of screen
     reg [10:0] shipY = YMIDDLE;
     wire [23:0] ship pixel;
      always @(posedge clock) begin
          x coord \leq shipX;
          y coord \leq shipY;
           if (collision || reset) shipX <= XMIDDLE;
           if (hcount == XMAX && vcount == YMAX) begin
                if (right && ((shipX + 10'd4 + XWIDTH) < 
(XMAX-1))) shipX \le shipX + 10'd4;
               else if (left &&&(shipX > 10'd8)) shipX <= shipX
- 10' d4; else shipX <= shipX;
           end
      end
//blob taken from Lab 3
      bloob #(.WIDTH(XWIDTH),.HEIGHT(YHEIGHT),.COLOR
(24'hFFFFFF))
               shippixel(.x(shipX),.y(shipY),.hcount
(hcount),.vcount(vcount),
           .pixel(ship_pixel));
     assign pixel = ship pixel;
```

```
 assign phsync = hsync;
assign pvsync = vsync;assign phlank = blank;
```
endmodule

#### F Ship

```
module bresenham (
input vclock,
input reset,
input vsync,
input shape_ready,
input [19:0] v0,
input [19:0] v1,
input [31:0] rgba,
output reg bresenham ready,
output reg [10:0] write_x,
output reg [9:0] write_y,
output reg write enable,
output reg [31:0] write rgba);
reg steep;
reg signed [10:0] delta_x;
reg signed [10:0] delta_y;
reg signed [10:0] error;
reg signed [1:0] ystep;
reg signed [10:0] x0, x1, y0, y1, x, y;
reg [2:0] state;
parameter STATE WAITING = 0;parameter STATE SETUP 1 = 1;
parameter STATE SETUP 2 = 2;
parameter STATE SETUP 3 = 3;parameter STATE DRAWING = 4;
   always @(posedge vclock) begin
     if (reset || !vsync) begin
      write x \le 0;write y \leq 0;
      delta x \le 0;delta y \le 0;error \leq 0;
      ystep \leq 1;
      write enable <= 0;write rgba \leq 0;
      steep \leq 0;
```

```
state \leq STATE WAITING;
  bresenham ready \leq 1;
 end
else if (shape ready && state == STATE WAITING) begin
  bresenham ready \leq 0;
  x0 \leq v0[19:10];
  y0 \leq v0[9:0];
  x1 \leq v1[19:10];
  y1 \le y1[9:0];
  write rgba \leq rgba;
  write enable <= 0;state \leq STATE SETUP 1; // setup stage 1
 end
 else if (state == STATE_SETUP_1) begin
  if (y1 > y0) begin
    if (x1 > x0) begin
      steep \le y1 - y0 > x1 - x0; end
     else begin
      steep \le y1 - y0 > x0 - x1; end
   end
   else begin
    if (x1 > x0) begin
      steep \le y0 - y1 > x1 - x0; end
     else begin
      steep \le y0 - y1 > x0 - x1; end
   end
  state \leq STATE SETUP 2; // setup stage 2
 end
else if (state == STATE SETUP 2) begin
   if (steep) begin
    if (y0 > y1) begin
      x0 \le y1;x1 \leq y0;y0 \le x1;y1 \leq x0;delta x \le y0 - y1;
      delta y \leq (x1 > x0? x1-x0 : x0-x1); end
     else begin
      x0 \leq y0;x1 \leq y1;y0 \leq x0;
```

```
v1 \leq x1;
           delta x \le y1 - y0;
           delta y \leq (x1 > x0? x1-x0 : x0-x1); end
       end
       else begin
        if (x0 > x1) begin
          x0 \leq x1;x1 \leq x0;y0 \le y1;y1 \le y0;delta x \leq x0-x1;delta y \leq (y1 > y0? y1-y0 : y0-y1); end
         else begin
          delta x \leq x1-x0;delta y \leq (y1 > y0? y1-y0 : y0-y1);
         end
       end
      state \leq STATE SETUP 3; // setup stage 3
     end
    else if (state == STATE SETUP 3) begin
      error \leq {delta x[10],delta x[10:1]}; // equivalent to
delta x / 2 for a signed value
      ystep \leq (y0 \leq y1 ? 1 : -1);x \leq x0;y \leq y0;state \leq STATE DRAWING; // draw line
     end
     else if (state == STATE_DRAWING) begin
      write enable \leq 1;
       if (steep) begin
        write x \leq y[9:0];
        write y \leq x[9:0];
       end
       else begin
        write x \leq x[9:0];
        write_y \leq y[9:0];
       end
      x \leq x + 1; if (error - delta_y < 0) begin
         error <= error - delta_y + delta_x;
        y \leq y + ystep;
       end
       else begin
         error <= error - delta_y;
```

```
 end
      if (x == x1) begin
        state <= STATE_WAITING; // line is finished; go back to 
wait state
        bresenham_ready <= 1;
      end
     end
   end
endmodule
```
#### G Collision Module With Vectors

```
module collision_module(
   input clock, reset,
  input [31:0] to collision entry,
  input to collision ready,
  output reg from collision received, from collision done
   );
  reg [31:0] primary entry, secondary entry;
   reg [2:0] state;
 parameter S_RECEIVING = 3'b000;
 parameter S_PROCESSING = 3'b001;
 parameter S IDLE = 3'b010;
 parameter S DIFFERENCE = 3'b011;
  parameter S SQUARE = 3'b100;
  parameter S COMPARE = 3'b101;
 parameter S PAUSE = 3'b110;
  parameter NO ID = 4'h0;
   parameter AVATAR = 4'h1;
 parameter BULLET = 4'h2;
  parameter ASTEROID = 4'h3;
 parameter EXPLOSION 0 = 4'h6;
 parameter EXPLOSION 1 = 4'h7;
 wire [3:0] primary id = primary entry[31:28];
  wire [9:0] primary x = primary entry[27:18];
  wire [9:0] primary y = primary entry[17:8];
  wire [3:0] secondary id = secondary entry[31:28];
  wire [9:0] secondary x = secondary entry[27:18];
  wire [9:0] secondary y = secondary_entry[17:8];
  reg signed [10:0] x difference, y difference;
  reg [23:0] x squared, y squared;
  reg [12:0] primary radius sq, secondary_radius_sq;
   always @(posedge clock) begin
     if (reset) begin
      primary entry \leq 0;
      secondary entry \leq 0;
      from collision received \leq 0;
      from collision done <= 0;state <= S IDLE;
     end
    else if (to collision ready) begin
      primary entry \leq to collision entry;
```

```
from collision received \leq 0;
      from collision done <= 0;state <= S RECEIVING;
     end
     else begin
       if (state == S_RECEIVING) begin
        secondary entry \leq to collision entry;
        from collision received \leq 1;
        from collision done <= 0;state <= S PROCESSING;
       end
       else if (state == S_PROCESSING) begin
         if (primary_id == NO_ID) begin //Don't waste time 
colliding empty objects
          from collision received <= 0;from collision done \leq 1;
          state <= S IDLE;
         end
        else if (secondary id == NO_ID) begin //Don't waste on
this secondary, but check others
          from collision received \leq 0;
          from collision done <= 0;state <= S PAUSE;
         end
         else begin
          from collision received <= 0;from collision done <= 0;state <= S DIFFERENCE;
         end
       end
      else if (state == S PAUSE) begin
        from collision received \leq 0;
        from collision done <= 0;state <= S RECEIVING;
       end
       else if (state == S_DIFFERENCE) begin
        from collision received <= 0;from collision done <= 0;x difference = primary x - secondary x;
        y difference = primary y - secondary y;
        state <= S SQUARE;
       end
      else if (state == S SQUARE) begin
        from collision received <= 0;from collision done <= 0;x squared = x difference * x difference;
```

```
y squared = y difference * y difference;
        state <= S COMPARE;
       end
       else if (state == S_COMPARE) begin
         if (x_squared + y_squared > primary_radius_sq + 
secondary radius sq) begin
          from collision received <= 0;from collision done \leq 0;
          state <= S RECEIVING;
         end
         else begin
          from collision received \leq 0;
          from collision done \leq 1;
          state <= S IDLE;
         end
       end
       else if (state == S_IDLE) begin
        from collision_received <= 0;from collision done \leq 0;
        state <= S IDLE;
       end
       else begin
        state <= S PROCESSING;
       end
     end
   end
   always @(primary_id) begin
     case(primary_id)
      AVATAR: primary radius sq = 256;
      BULLET: primary radius sq = 64;default: primary radius sq = 64; endcase
   end
   always @(secondary_id) begin
     case(secondary_id)
      ASTEROID: secondary radius sq = 256;
       default: secondary_radius_sq = 256;
     endcase
   end
endmodule
```
#### H Frame Buffers

```
module frame_buffers (
input vclock, // 40MHz clock
input reset, \frac{1}{1} to initialize module
input [10:0] hcount, // horizontal index of current pixel 
(0..1023)
input [9:0] vcount, // vertical index of current pixel (0..767)
input hsync, // SVGA horizontal sync signal (active low)
input vsync, // SVGA vertical sync signal (active low)
input blank, // SVGA blanking (1 means output black pixel)
input [10:0] write x,
input [9:0] write_y,
input [31:0] write_rgba,
input write enable,
output reg [18:0] addr0,
output reg [18:0] addr1,
output reg [35:0] write data0,
output reg [35:0] write data1,
output reg we_0,
output reg we_1,
input [35:0] read_data0,
input [35:0] read_data1,
input write buf switch,
output vhsync, // asteroids horizontal sync
output vvsync, // asteroids vertical sync
output vblank, // asteroids blanking
output reg [31:0] pixel // asteroids pixel
);
 parameter DELAY = 2;
  reg erase_cycle;
  reg write buf select;
  reg [DELAY:0] hsync delay, vsync delay, blank delay;
 wire [18:0] sync addr;
  wire [18:0] drawing addr;
```
```
assign sync addr = (800 * vcount) + hcount;assign drawing addr = (800 * write y) + write x;assign vhsync = hsync delay[0];
assign vvsync = vsync delay[0];
assign vblank = blank delay[0];
 always @(posedge vclock) begin
  hsync delay \leq (reset? 0 : {hsync,hsync delay[DELAY:1]});
  vsync delay <= (reset? 0 : {vsync,vsync delay[DELAY:1]});
  blank delay \leq (reset? 0 : {blank,blank delay[DELAY:1]});
   if (reset) begin
    erase cycle \leq 1;
    write buf select \leq 0;
    we 0 \le 0;we 1 \le 0;addr0 \le 0;
    addr1 \leq 0;
    write data0 \leq 0;
    write datal \leq 0;
    pixel \leq 0;
   end
   else begin
     if (vsync_delay[DELAY] && !vsync) begin
       // on a negative edge transition in vsync, either:
       if (erase_cycle) begin
         // enter the draw cycle
        erase cycle \leq 0;
       end
       else begin
         // or swap buffers and enter the erase cycle
        erase cycle \leq 1;
        write buf select \leq !write buf select;
       end
     end
    if (write buf select == 0) begin
       if (erase_cycle) begin
        addr0 \leq sync addr;
        write data0 <= 36'h000000000;
        we 0 \leq (hcount \leq 800 && vcount \leq 600);
       end
       else begin
        addr0 \leq drawing addr;
```

```
write data0 \leq write rgba;
           we_0 \leq write_enable;
         end
        we 1 \le 0;addr1 \leq (hount \leq 800 && vcount \leq 600? sync addr : 0);
        pixel \le read data1[31:0];
       end
       else begin
         if (erase_cycle) begin
           addr1 <= sync_addr;
           write data1 <= 36'h000000000;
           we_1 \leq (hcount \leq 800 && vcount \leq 600);
         end
         else begin
           addr1 <= drawing addr;
           write datal \leq write rgba;
           we 1 \leq write enable;
         end
        we 0 \le 0;addr0 \leq (hount \leq 800 && vcount \leq 600? sync addr : 0);
        pixel \le read data0[31:0];
       end
     end
   end
endmodule
```
#### I Game Logic

```
module game_logic_module
   (input clock, vsync, reset,
   input [31:0] random,
  output [31:0] to movement entry,
  output [31:0] to movement private entry,
  output to movement ready,
  input [31:0] from movement entry,
  input [31:0] from movement private entry,
  input from movement done,
   input [7:0] from_graphics_index,
  output [31:0] to graphics entry,
  input from collision received, from collision done,
  output to collision ready,
  output [31:0] to collision entry,
   input [7:0] angle,
   input shooting,
   output reg [15:0] score,
   output reg [3:0] state,
   output wire [7:0] addr
   );
   //Internal variables
  reg to movement ready delay reg;
  reg game cycle toggle;
   reg last_vsync;
   reg [31:0] player_data;
  reg [2:0] shot cycle counter;
   reg [7:0] working_index;
   reg [1:0] lives;
   reg game_over;
   //State definitions
  parameter S SPAWNING = 4'b0000;
  parameter S MOVING = 4'b0001;
  parameter S COLLIDING = 4'b0010;
 parameter S COLLISION PROCESSING = 4'b0011;
 parameter S DONE = 4'b0100;
 parameter S_RESET = 4'b0101;
 parameter S PREMOVING = 4'b0110;
 parameter S_DECIDE_SPAWN = 4'b0111;
  parameter S DECIDE SHOOT = 4'b1000;
```

```
parameter S SHOOTING = 4'b1001;
  parameter S PRECOLLIDING = 4'b1010;
  parameter S AVATAR COLLIDED = 4'b1011;
   //Collision sub states
   reg [2:0] collide_state;
  parameter CS_WAIT_WORKING = 3'b000;
  parameter CS_RECEIVE_WORKING = 3'b001;
  parameter CS_RECEIVE_COLLIDED = 3'b010;
 parameter CS_DESTROY_WORKING = 3'b011;
  parameter CS_DESTROY_COLLIDED = 3'b100;
  parameter CS CLEANUP = 3'b101;
 parameter CS FINISH = 3'b110;
   //BRAM parameter declarations
  reg [7:0] addr reg;
  wire [7:0] table0 addr;
 wire [7:0] table1 addr;
 wire table0 we;
 wire table1 we;
 reg we reg;
  wire we;
 wire [31:0] table0 mem out;
 wire [31:0] table1 mem out;
 wire [31:0] public mem out, private mem out;
  reg [31:0] public mem in, private mem in;
  //BRAM parameter assignments
  assign table0 addr = qame cycle toggle ? addr :
from graphics index;
  assign table1 addr = game cycle toggle ? from graphics index :
addr;
  assign table0 we = game cycle toggle ? we : 0;
  assign table1 we = game cycle toggle ? 0 : we;assign to graphics entry = game cycle toggle ?
table1 mem out : table0 mem out;
  assign addr = addr reg;
  assign we = we reg;
  //BRAM instantiation
 mybram #(.LOGSIZE(8), .WIDTH(32)) graphics entity table0(.addr
(table0_addr),.clk(clock),.we(table0_we),.din
(public mem in),.dout(table0 mem out));
  mybram #(.LOGSIZE(8), .WIDTH(32)) graphics_entity_table1(.addr
(table1_addr),.clk(clock),.we(table1_we),.din
(public mem in),.dout(table1 mem out));
```

```
mybram #(.LOGSIZE(8), .WIDTH(32)) entity table(.addr
(addr),.clk(clock),.we(we),.din(public mem in),.dout
(public_mem_out));
  mybram #(.LOGSIZE(8), .WIDTH(32)) private_entity_table(.addr
(addr),.clk(clock),.we(we),.din(private mem in),.dout
(private_mem_out));
  //Outputs and associated registers
 reg to movement ready reg, to collision ready reg;
 assign to movement entry = public mem out;
 assign to movement private entry = private mem out;
 assign to movement ready = to movement ready reg;
 assign to collision entry = public mem out;
 assign to collision ready = to collision ready reg;
  // multi-shot code
  reg [1:0] shots;
  reg bullet_pause;
 wire [7:0] angle minus = angle - 8;
 wire [7:0] angle plus = angle + 8;
  always @(posedge clock) begin
   last vsync \leq vsync;
    //RESET THE GAME
    if (reset) begin
     state \leq S RESET;
     game cycle toggle \leq 0;
     addr reg \leq 8'b1111 1111; //255
     we req \leq 0;
     public mem in \leq 0;
     private mem in \leq 0;
     to movement ready reg \leq 0;
     player data \leq 0;
     shot cycle counter <= 0;working index \leq 0;
     lives \leq 2'bll;
     game over \leq 0;
     score \leq 0; end
    else begin
```
 //DETECT IF WE ARE STARTING A NEW GAME CYCLE, trigger on vsync negedge

```
 if (last_vsync && ~vsync) begin
        game cycle toggle \leq -game cycle toggle;
        working index <= 0;state <= S DECIDE SPAWN;
        addr req \le 8'b1000 0000; end
       //DECIDE SPAWN STATE
       //Checks the random number to see if we should spawn
       else if (state == S_DECIDE_SPAWN) begin
        addr reg \leq 8'b1000 0001; //129
        if (random[31:28] == 0) begin
          state <= S SPAWNING;//SPAWN!;
         end
         else begin
          state <= S DECIDE SHOOT;
             end
       end
       //SPAWNING STATE
       //Yes, we should spawn. Iterate through possible 
addresses until one is found or end is reached
       else if (state == S_SPAWNING) begin
        if (addr reg == 134) begin //We're out of bounds
          addr reg \leq 0;state <= S DECIDE SHOOT;
         end
        else if (public mem out [31:28] == 0) begin //We're in
luck, no enemy here
          addr reg \leq addr reg - 1;
          we req \leq 1;
          public mem in \leq {4'h5, random[27:0]};
          private mem in \leq {12'b0,1'd1,random[30:28],16'd60};
          state <= S DECIDE SHOOT;
         end
         else begin //Nope, try next
          addr reg \leq addr reg + 1;
          state <= S SPAWNING;
         end
       end
       //DECIDE SHOOT STATE
       else if (state == S_DECIDE_SHOOT) begin
         if (shooting) begin
          addr reg \leq 8'd2;
```

```
bullet pause \leq 0;
          state <= S SHOOTING;
         end
         else begin
          state <= S PREMOVING;
         end
       end
       //SHOOTING STATE
       //Iterate through addresses where we can place a bullet, 
give up if out of bounds
       else if (state == S_SHOOTING) begin
        if (addr reg == 8'b1000 0001) begin //We're out of
bounds (past 128)
          addr reg \leq 0;
          we req \leq 0;
          state <= S PREMOVING;
         end
        else if (we reg == 1) begin
          addr reg \leq addr reg + 1;
          we req \leq 0;
          bullet pause \leq 1;
         end
        else if (public mem out [31:28] == 0 && !bullet pause)
begin //We're in luck, no shot here
          addr reg \leq addr reg - 1;
          we req \leq 1;
          //public mem in \leq {4'd2, player data[27:8], (shots ==
3 ? angle[7:0] : shots == 2 ? angle plus[7:0] : angle minus
[7:0]) ; //Avatar pos, input rot
          public mem in \leq {4'd2, player data[27:8], player data
[7:0];
          private mem in \leq 32'd120;
          shots \leq shots - 1;
          if (shots == 1) state <= S PREMOVING;
          state <= S PREMOVING;
         end
         else begin //Nope, try next addr
          addr reg \leq addr reg + 1;
          state <= S SHOOTING;
          bullet pause \leq 0;
         end
       end
       //PREMOVING STATE
```

```
 //Preliminary movement stuff
       else if (state == S_PREMOVING) begin
        to movement ready delay reg \leq 1;
        addr reg \leq 0;
        we req \leq 0;
        state <= S MOVING;
       end
       //MOVING STATE
       //Send over entities one at a time with ready signal. 
Send the next one when movement is done.
       //Write received info
      else if (state == S MOVING) begin
         if (from_movement_done) begin
           //Write data to memory
          public mem in \leq from movement entry;
          private mem in \leq from movement private entry;
          we reg \leq 1;
          to movement ready delay reg \leq 0;
          if (addr reg == 255) begin //Are we done?
            state <= S PRECOLLIDING;
             end 
          else if (addr reg == 0) begin
            player data \leq from movement entry;
             end
         end
         else if (we) begin
           //We have just written, so it must be time to send the 
next sample
          to movement ready delay reg \leq 1;
          addr reg \leq addr reg + 1;
          we reg <= 0; end
         else begin
           //They should have received their sample
          to movement ready delay reg <= 0; end
        to movement ready reg \leq to movement ready delay reg;
       end
       //PRECOLLIDING STATE
       //Preliminary collision stuff
       else if (state == S_PRECOLLIDING) begin
        we req \leq 0;
        if (addr == 0) begin
```

```
state <= S COLLIDING;
          to collision ready reg \leq 1;
          working index \leq 0;
          addr reg \le 8'b1000 0000; end
         else begin
          addr reg \leq 0; end
       end
       //COLLIDING STATE
       //Checks entity from first 128 addresses (primary) and 
checks each one against
       //the other 128 (secondary) one by one, stopping if the 
end is reached or a collision
       //is found. The next secondary is prepared immediately 
after the collision module
       //received the previous one
       else if (state == S_COLLIDING) begin
        if (to collision ready) begin
          to collision ready req \leq 0;
          addr reg \leq 8'b1000 0000; //128
         end
        if (working index == 8'b1000 0000) begin
          state <= S DONE;
         end
        else if (from collision received) begin
          if (addr reg[7] == 0) begin //No collisions were found
            addr reg \leq 8'b1000 0000; //128
            to collision ready reg \leq 1;
           end
          else if (addr reg == 8'b1111 1111) begin //We're at
the last secondary, prepare to send the next primary
            working index \leq working index + 1;
            addr reg \leq working index + 1;
           end
           else begin //We haven't finished
            addr reg \leq addr reg + 1;
           end
         end
         else if (from_collision_done) begin
          state <= S COLLISION PROCESSING;
          addr reg \leq working index;
          collide state \leq CS WAIT WORKING;
```

```
working index \leq addr - 1;
         end
       end
       //COLLISION PROCESSING STATE
       //Complex state with sub states. Checks if both collision 
objects are valid,
       //and deletes them if they are.
       else if (state == S_COLLISION_PROCESSING) begin
        if (collide state == CS_WAIT_WORKING) begin
          addr reg \leq working index;
          working index \leq addr;
          collide state \leq CS RECEIVE WORKING;
         end
        else if (collide state == CS_RECEIVE_WORKING) begin
          if (public mem out [31:28] == 0 || public mem out
[31:28] == 4'h3 || public mem out[31:28] == 4'h4) begin //Thiscollision is no good
            working index \leq working index + 1;
            addr reg \leq working index + 1;
            collide state <= CS FINISH;
           end
           else begin //Primary passes test, check secondary
            addr reg \leq working index;
            working index \leq addr;
            collide state <= CS_RECEIVE_COLLIDED;
           end
         end
        else if (collide state == CS_RECEIVE_COLLIDED) begin
          if (public mem out [31:28] == 4'd5 || public mem out
[31:28] == 4'd6 || public mem out[31:28] == 4'd7) begin //Thiscollision is no good (spawner)
            working index \leq addr;
            addr reg \leq working index;
            collide state <= CS FINISH;
           end
           else begin //Secondary passes test, proceed to delete
            addr reg \leq working index;
            working index \leq addr;
            collide state <= CS_DESTROY_WORKING;
           end
         end
        else if (collide state == CS DESTROY WORKING) begin
          if (working index == 8'b0) begin
            lives \le lives - 1;
```

```
public mem in \leq 32'b0;
      private mem in \leq 32'b0;
      we reg \leq 1;
      addr reg \leq lives + 3;
       if (lives == 0) begin
        game over \leq 1;
        state \leq S DONE;
        addr reg \leq 0; end
       else begin
        state <= S AVATAR COLLIDED;
       end
     end
     else begin
      addr reg \leq working index;
      working index \leq addr;
      public mem in \leq 32'h0;
      private mem in \leq 0;
      we req \leq 1;
      collide state <= CS DESTROY COLLIDED;
     end
   end
   else if (collide_state == CS_DESTROY_COLLIDED) begin
    addr reg \leq working index;
    working index \leq addr;
    public mem in \leq {4'h6,public mem out[27:8],8'b0};
    private mem in \leq 32'd10;
    we req \leq 1;
    collide state <= CS CLEANUP;
    score \leq score + 1;
   end
  else if (collide state == CS CLEANUP) begin
    we reg \leq 0;
    working index \leq working index + 1;
    addr reg \leq working index + 1;
    collide state <= CS FINISH;
   end
  else if (collide state == CS FINISH) begin
    to collision ready reg \leq 1;
    state <= S COLLIDING;
    addr req \le 8'b1000 0000; end
 end
 else if (state == S_AVATAR_COLLIDED) begin
```

```
if (addr reg == 8'b1111 1111) begin
          state <= S DONE;
          we reg \leq 0;
         end
         else begin
          addr reg \leq addr reg + 1;
          public mem in \leq 32'b0;
          private mem in \leq 32'b0;
          we reg \leq 1;
         end
       end
       //DONE STATE
      else if (state == S DONE) begin
        we req \leq 0;
        addr reg \leq 0;
        state <= S DONE;
       end
       //RESET STATE
       //Loads in player and lives HUD
       else if (state == S_RESET) begin
        case (addr_reg) //CASE INDICES LAG BY ONE!!!!!!!!
                // Player
           255: begin
                 public mem in <=
32'b0001_0110010000_0100101100_00000000;
            private mem in \leq 0;
            player data \leq32'b0001 0000100000 0000100000 00000000;
                end
           // Lives HUD
           3: begin
                 public mem in \leq32'b0100 1100010000 0000010000 00000000;
            private mem in \leq 0;
                end
           4: begin
                 public mem in \leq32'b0100_1100000000_0000010000_00000000;
            private mem in \leq 0;
           end
           5: begin
```

```
public mem in \leq32'b0100 1011110000 0000010000 00000000;
            private mem in \leq 0;
           end
           default: begin
            public mem in <=0;private mem in \leq 0;
           end
         endcase
        we reg \leq 1;
        addr reg \leq addr reg + 1;
        if (addr reg == 8'b1111 1110) begin //if addr == 254
          state <= S DONE;
             end
       end
       //WHEN IN DOUBT, IDLE
       else begin
        state <= S DONE;
       end
     end
   end
endmodule
module mybram #(parameter LOGSIZE=14, WIDTH=1) (input wire 
[LOGSIZE-1:0] addr, input wire clk, input wire [WIDTH-1:0] din, 
output reg [WIDTH-1:0] dout, input wire we);
   // let the tools infer the right number of BRAMs
  (* ram style = "block" *)
   reg [WIDTH-1:0] mem[(1<<LOGSIZE)-1:0];
   always @(posedge clk) begin
    if (we) mem[addr] \le din;
    dout \leq mem[addr];
   end
endmodule
module game_module(
  input clock,
   reset,
   vsync,
```

```
 turn_left,
  turn right,
   shooting,
   input [7:0] graphics_addr,
   output [15:0] score,
  output [31:0] to graphics entry
   );
    //Random Number Generator
    wire [31:0] random;
   random number generator rng0(.seed(0), .reset(reset), .clock
(clock),
        .random(random));
    wire [7:0] angle;
    //Game Logic, Movement, Collisions
   wire[31:0] to movement entry,
       to movement private entry,
       from movement entry,
       from movement private entry;
    wire[2:0] state;
   wire from movement done, to movement ready;
   wire from collision received, from collision done,
to collision ready;
   wire [31:0] to collision entry;
    wire [7:0] addr;
   game logic module glm0(clock, vsync, reset, random,
to movement entry,
       to movement private entry, to movement ready,
from movement entry,
       from movement private entry, from movement done,
graphics_addr,
       to graphics entry, from collision received,
from collision done,
       to collision ready, to collision entry, angle, shooting,
score, state, addr);
  movement module mm0(reset, clock, to movement entry,
       to movement private entry, random, to movement ready,
from movement entry,
       from movement private entry, from movement done,
turn left, turn right);
```
 collision\_module cm0(clock, reset, to\_collision\_entry, to\_collision\_ready, from\_collision\_received, from\_collision\_done);

endmodule

## J Graphics

```
module graphics(
    input vclock,
    input reset,
    input [7:0] switch,
    output game_vsync,
   output [7:0] entity index,
    input [31:0] entity_data,
   output [35:0] vram0 write data,
    input [35:0] vram0_read_data,
    output [18:0] vram0_addr,
   output vram0 we,
   output [35:0] vram1 write data,
    input [35:0] vram1_read_data,
    output [18:0] vram1_addr,
   output vram1 we,
   output [7:0] vga out red,
   output [7:0] vga out green,
    output [7:0] vga_out_blue,
   output vga out sync b, // not used
   output vga out blank b,
   output vga out pixel clock,
   output vga out hsync,
    output vga_out_vsync
);
    // generate basic SVGA video signals
    wire [10:0] hcount;
    wire [9:0] vcount;
   wire hsync, vsync, blank;
    svga svga1(.vclock(vclock), .hcount(hcount), .vcount
(vcount), .hsync(hsync),
        .vsync(vsync),.blank(blank));
    // feed SVGA signals to the game
    wire [31:0] pixel;
   wire vhsync, vvsync, vblank;
   wire [10:0] write x;
   wire [9:0] write y;
   wire [31:0] write rgba;
   wire write enable;
   wire bresenham ready;
```

```
wire shape ready;
   wire [19:0] v0;
    wire [19:0] v1;
   wire [31:0] rgba;
   shape sh (.vclock(vclock), .reset(reset), .vsync(vvsync),
       .entity index(entity index), .entity data
(entity data), v0(v0), v1(v1),
       .rgba(rgba), .shape ready(shape ready), .bresenham ready
(bresenham ready));
   bresenham bh (.vclock(vclock), .reset(reset), .vsync(vsync),
       .shape ready(shape ready), v0(v0), v1(v1), .rgba(rgba),
       .bresenham ready(bresenham ready), .write x
(write x), .write y(write y),
       .write enable(write enable), .write rgba(write rgba));
   frame buffers vb (.vclock(vclock), .reset(reset), .hcount
(hcount),
        .vcount(vcount), .hsync(hsync), .vsync(vsync), .blank
(blank),
       .write x(write x), .write y(write y), .write rgba
(write_rgba),
       .write enable(write enable), .addr0(vram0 addr), .addr1
(vram1_addr),
       .write data0(vram0 write data), .write data1
(vram1_write_data),
       .we 0 (vram0 we), .we 1 (vram1 we), .read data0(vram0_read_data),
       .read data1(vram1 read data), .write buf switch(switch
[2]), .vhsync(vhsync),
        .vvsync(vvsync), .vblank(vblank), .pixel(pixel));
    // switch[1:0] selects which video generator to use:
    // 00: Game
    // 01: 1 pixel outline of active video area (adjust screen 
controls)
    // 10: gradient test pattern
    reg [23:0] rgb;
    reg b,hs,vs;
    always @(posedge vclock) begin
      if (switch[1:0] == 2'b01) begin
```

```
 // 1 pixel outline of visible area (white)
        hs <= hsync;
        vs <= vsync;
       b \leq blank;rgb \le (hcount==0 | hcount==799 | vcount==0 |
vcount==599) ? 24'hFFFFFF : 0;
       end
       else if (swidth[1:0] == 2'bl0) begin
        // color bars
        hs <= hsync;
        vs <= vsync;
       b \leq blank;rgb \leq hcount;//write rgba[31:8];
       end
        else begin
          // default: Game
          hs <= vhsync;
          vs <= vvsync;
         b \leq vblank; rgb <= (vblank ? 24'h000000 : pixel[31:8]);
       end
    end
    // VGA Output. In order to meet the setup and hold times of 
the
   // AD7125, we send it ~clock 40mhz.
   assign vga out red = rgb[23:16];
   assign vga out green = rgb[15:8];assign vga out blue = rqb[7:0];
   assign vga out sync b = 1'b1; // not used
   assign vga out blank b = -b;
   assign vga out pixel clock = \simvclock;
   assign vga out hsync = hs;
   assign vga out vsync = vs;assign game vsync = vvsync;
endmodule
```
### K Object Movement

```
module movement module(input reset, clock,
  input [31:0] from game public entry, from game private entry,
random,
  input movement ready, output [31:0] to game public entry,
to game private entry,
  output reg movement done, input turn left, turn right);
//CONVENTION: 16 bit x and y values have an implied decimal 
point
// before the 6 lowest order bits
parameter NO ID = 4'h0;parameter AVATAR = 4'h1;
parameter BULLET = 4'h2;
parameter ASTEROID = 4'h3;
parameter SPAWN = 4'h5;
parameter EXPLOSION 0 = 4'h6;parameter EXPLOSION 1 = 4'h7;parameter CARTESIAN = 0;
parameter POLAR = 1;
parameter SC WIDTH = 800;
parameter SC HEIGHT = 600;
parameter SC_WIDTH_FP = 16'b11_0010_0000_000000;
parameter SC HEIGHT FP = 16'b10 0101 1000 000000;
reg [31:0] current entry public;
reg [31:0] current entry private;
reg [2:0] module_state;
parameter S IDLE = 3'd0;parameter S PROCESSING = 3'd1;
parameter S_BOUND_CHECK = 3'd2;
parameter S PRE BOUND = 3'd4;parameter S POST BOUND = 3'd5;wire [9:0] x, y, new x, new y;
wire [3:0] id;
wire [7:0] angle;
reg [3:0] new id;
reg [7:0] new_angle;
```

```
assign id = current entry public[31:28];
assign x = current entry public[27:18];
assign y = current entry public[17:8];
assign angle = current entry public[7:0];
wire signed [5:0] x precision, y precision;
assign x precision = current entry private[31:26];
assign y precision = current entry private[25:20];
wire [5:0] new x precision, new y precision;
wire [19:0] state;
assign state = current entry private[19:0];
reg [19:0] new_state;
wire [15:0] full x, full y;
assign full x = {x, x precision};
assign full y = {y, y precision};
wire[15:0] new full x, new full y;
assign new x = new full x[15:6];assign new x precision = new full x[5:0];
assign new y = new full y[15:6];
assign new y precision = new full y[5:0];
reg [15:0] delta_x, delta_y;
reg [31:0] player_data;
wire [9:0] player x;
wire [9:0] player y;
wire [7:0] player angle;
assign player x = player data[27:18];
assign player y = player data[17:8];
assign player angle = player data[7:0];
wire signed [7:0] sin angle, cos angle;
reg movement_mode;
reg [5:0] mag_reg;
wire [15:0] unchecked full x, unchecked full y;
reg [15:0] fixed_x,fixed_y;
//By how much are we trying to move
wire [15:0] net delta x = (movement mode ? (mag reg *
cos angle) : delta x);
```

```
wire [15:0] net delta y = (movement mode ? (mag reg *
sin angle) : delta y);
//To where are we trying to move
assign unchecked full x = full x + net delta x;
assign unchecked full y = full y + net delta y;//Can we move there, or should we move to the nearest edge?
reg corrected x, corrected y;
assign new full x = corrected x ? fixed x : unchecked full x;
assign new full y = corrected y ? fixed y : unchecked full y;
trig trig0(angle, sin angle, cos angle);
wire [7:0] final new angle = new angle;
assign to game private entry = {new x precision
[5:0], new y precision[5:0], new state[19:0]};
assign to game public entry = {new id[3:0], new x[9:0], new y
[9:0], final new angle[7:0];
wire[11:0] radius;
reg [5:0]radius_int;
always @(posedge clock) begin
   if (reset) begin
   movement done <= 0;module state \leq S IDLE;
   end
   else begin
    if (module state == S IDLE) begin
      if (movement ready) begin
         module_state <= S_PROCESSING;
       end
      movement done \leq 0;
      current entry public \leq from game public entry;
      current entry private \leq from game private entry;
     end
    else if (module state == S PROCESSING) begin
       //Move according to joystick and face that direction
       if (id == AVATAR) begin
```

```
movement mode \leq POLAR;
            mag reg \leq 0;new id \leq AVATAR;
             if (turn_left) begin
              new angle \leq angle - 8'b0000_0100;
             end
         else if (turn_right) begin
              new angle \leq angle + 8'b0000 0100;
             end
             else begin
              new angle <= angle;
             end
        new state <= state;
        player data <= current_entry_public;
       end
       //Move in a line at a fixed angle, destroy if hit edge or 
time up (state)
       else if (id == BULLET) begin
        movement mode <= POLAR;
        mag req \leq 6'sb10 0000;new state \leq state;// - 1;
        new angle \leq angle;
        if (state == 0 | x < 7'd16 | x > SC WIDTH - 7'd16 | y <
7'dd6 | y > SC HEIGHT - 7'dd6) begin
         new id <= NO ID;
         end
         else begin
          new id \leq BULLET;
         end
       end
       //Overflows the sides of the screen
       else if (id == ASTEROID) begin
        delta x \leq state[0] ? 16'b0000 0000 0100 0000 :
16'b1111_1111_1100_0000;
        delta y \leq state[1] ? 16'b0000 0000 0100 0000 :
16'b1111_1111_1100_0000;
        movement mode <= CARTESIAN;
        new id <= ASTEROID;
        new angle <= angle;
        new state \leq state;
       end
```
//Turns into an enemy once timer runs out

```
 else if (id == SPAWN) begin
  delta x \le 0;delta y \le 0;
  movement mode <= CARTESIAN;
  new angle \leq angle - 2;
  if (state[5:0] == 0) beginnew id <= ASTEROID;
   new state <= 0; end
   else begin
    new id \leq SPAWN;
    new state \leq state - 1;
   end
 end
 //First explosion sprite
 else if (id == EXPLOSION_0) begin
  delta x \le 0;delta y \le 0;
  movement mode <= CARTESIAN;
  new angle \leq angle;
  new state \leq state - 1;
  if (state == 0) begin
    new id \leq EXPLOSION 1;
    new state \leq 20'd10;
   end
   else begin
    new id <= EXPLOSION 0;
       end
 end
 //Second explosion sprite
else if (id == EXPLOSION 1) begin
  delta x \le 0;delta y \le 0;
  movement mode <= CARTESIAN;
  new angle \leq angle;
  new state \leq state - 1;
   if (state == 0) begin
    new id \leq NO ID;
   end
   else begin
    new id \leq EXPLOSION 1;
   end
 end
```

```
 // Default
       else begin
        delta x \le 0;delta y \le 0;movement mode <= CARTESIAN;
        new id \leq id;
        new angle <= angle;
        new state \leq state;
       end
      module state \leq S BOUND CHECK;
     end
       //Check if the unit is attempting to move outside playable 
area
      else if (module state == S BOUND CHECK) begin
        corrected x \le 0;corrected y \le 0;
         //Too far left
        if (unchecked full x[15:6] < 0 | unchecked full x[15:6]> 950) begin //Magic number, assuming you can't reach there from 
right
          corrected x \leq 1;
              fixed x \leq SC WIDTH FP;
         end
         //Too far right
        else if (unchecked full x[15:6] > SC WIDTH) begin
          corrected x \leq 1;
              fixed x \le 0; end
         //Too far up
        if (unchecked full y[15:6] < 0 | unchecked full y[15:6]> 896) begin //Magic number, assuming you can't reach there from 
bottom
          corrected y \leq 1;
              fixed y \leq SC HEIGHT FP;
             end
         //Too far down
        else if (unchecked full y[15:6] > SC HEIGHT) begin
              corrected y \leq 1;
```

```
fixed_y \leq 0;
        end
       movement done \leq 1;
        module_state <= S_IDLE;
      end
      else begin
       movement done <= 0; end
    end
  end
 assign radius = {radius int, 6'b0}; always @(id) begin
    case(id)
     NO ID: radius int = 0;
     AVATAR: radius int = 8;BULLET: radius int = 4;
     ASTEROID: radius int = 16;
     SPAWN: radius int = 16;
     EXPLOSION 0: radius int = 16;
      EXPLOSION_1: radius_int = 16;
     default: radius int = 16;
    endcase
  end
endmodule
```
### L Random Number Generator

```
module random_number_generator
   # (parameter LOG 2 M = 32, A = 22695477, C = 1)
    (input reset,clock,input [LOG_2_M-1:0] seed, output
[LOG 2 M-1:0] random);
    reg[LOG_2_M-1:0] random_reg;
    always @(posedge clock) begin
        if (reset)
           random_reg <= seed;
        else
          random reg \leq A*random reg + C; //Overflow intended
        end
   assign random = random reg;
endmodule
```
# M Shapes

```
module shape_table (
     input [3:0] id,
     input [3:0] segment,
     output reg signed [7:0] x0,
     output reg signed [7:0] y0,
     output reg signed [7:0] x1,
     output reg signed [7:0] y1,
     output reg [31:0] rgba,
     output reg ignore
);
    parameter NO ID = 4'h0;
     parameter AVATAR = 4'h1;
     parameter BULLET = 4'h2;
     parameter ASTEROID = 4'h3;
    parameter LIFE = 4'h4; parameter SPAWN = 4'h5;
    parameter EXPLOSION 0 = 4'h6;
    parameter EXPLOSION 1 = 4'h7;
     always @(*) begin
       case (id)
         NO_ID: begin
          x0 = 0;y0 = 0;x1 = 0;y1 = 0;ignore = 1; end
         AVATAR: begin
           case (segment)
                    4'h0: begin
                       x0 = 6;y0 = 0;x1 = -6;y1 = 4;ignore = 0; end
                      4'h1: begin
                       x0 = -6;y0 = 4;x1 = -6:
```

```
y1 = -4;ignore = 0;
             end
             4'h2: begin
              x0 = -6;y0 = -4;x1 = 6;y1 = 0; end 
             default: begin
      x0 = 0;y0 = 0;x1 = 0;y1 = 0;ignore = 1; end
   endcase
  rgba = 32'hFFFFFFFF;
 end
 BULLET: begin
   case (segment)
     4'h0: begin
      x0 = 1;y0 = 1;x1 = 1;y1 = -1;ignore = 0;
     end
     4'h1: begin
     x0 = 1;y0 = -1;x1 = -1;y1 = -1; ignore = 0;
     end
     4'h2: begin
      x0 = -1;y0 = -1;x1 = -1;y1 = 1;ignore = 0; end
     4'h3: begin
      x0 = -1;
```

```
y0 = 1;x1 = 1;y1 = 1;ignore = 0; end
     default: begin
      x0 = 0;y0 = 0;x1 = 0;y1 = 0;ignore = 1; end
   endcase
  rgba = 32'hFFFFFFFF end
 LIFE: begin
  ignore = 0; case (segment)
     4'h0: begin
      x0 = 0;y0 = 6;x1 = -4;y1 = -6;ignore = 0; end
     4'h1: begin
     x0 = -4;y0 = -6;x1 = 4;y1 = -6; ignore = 0;
     end
     4'h2: begin
      x0 = 4;y0 = -6;x1 = 0;y1 = 6;ignore = 0; end
     default: begin
     x0 = 0;y0 = 0;x1 = 0;y1 = 0;
```

```
ignore = 1; end
   endcase
  rgba = 32'hFFF00FF; end
```
#### /\*

```
 SPAWN: begin
   case (segment)
     4'h0: begin
      x0 = 0;y0 = 0;x1 = -1;y1 = -4;ignore = 0; end
     4'h1: begin
      x0 = -1;y0 = -4;x1 = 0;y1 = -8;ignore = 0;
     end
     4'h2: begin
     x0 = 0;y0 = -8;x1 = 4;y1 = -10;ignore = 0; end
     4'h3: begin
      x0 = 4;y0 = -10;x1 = 8;y1 = -8;ignore = 0; end
     4'h4: begin
      x0 = 0;y0 = 0;x1 = 4;y1 = 1; ignore = 0;
     end
     4'h5: begin
```

```
x0 = 4; y0 = 1;
  x1 = 7;y1 = 4; ignore = 0;
 end
 4'h6: begin
 x0 = 7;y0 = 4;x1 = 6;y1 = 8;ignore = 0; end
 4'h7: begin
  x0 = 6;y0 = 8;x1 = 3; y1 = 11;
  ignore = 0; end
 4'h8: begin
 x0 = 0;y0 = 0;x1 = -3;y1 = 3;ignore = 0; end
 4'h9: begin
  x0 = -3;y0 = 3;x1 = -7;y1 = 4; ignore = 0;
 end
 4'hA: begin
 x0 = -7;y0 = 4;x1 = -10;y1 = 1;ignore = 0; end
 4'hB: begin
  x0 = -10;y0 = 1;x1 = -11;y1 = -3;
```

```
ignore = 0; end
             default: begin
              x0 = 0;y0 = 0;x1 = 0;y1 = 0;ignore = 1; end
           endcase
          rgba = 32'hFF0000FF; end
*/
```
 EXPLOSION\_0: begin case (segment) 4'h0: begin  $x0 = -3;$  $y0 = -5;$  $x1 = 3;$  $y1 = -5;$ ignore =  $0$ ; end 4'h1: begin  $x0 = 3;$  $y0 = -5;$  $x1 = 6;$  $y1 = 0;$  ignore = 0; end 4'h2: begin  $x0 = 6;$  $y0 = 0;$  $x1 = 3;$  $y1 = 5;$ ignore =  $0;$  end 4'h3: begin  $x0 = 3;$  $y0 = 5;$  $x1 = -3;$  $y1 = 5;$  ignore = 0; end

4'h4: begin

```
x0 = -3;y0 = 5;x1 = -6;y1 = 0; ignore = 0;
     end
     4'h5: begin
     x0 = -6;y0 = 0;x1 = -3;y1 = -5;ignore = 0; end
     default: begin
      x0 = 0;y0 = 0;x1 = 0;y1 = 0;ignore = 1; end
   endcase
  rgba = 32'hFF7700FF; end
 EXPLOSION_1: begin
   case (segment)
     4'h0: begin
      x0 = -3;y0 = -5;x1 = 3;y1 = -5;ignore = 0; end
     4'h1: begin
      x0 = 3;y0 = -5;x1 = 6;y1 = 0;ignore = 0; end
     4'h2: begin
      x0 = 6;y0 = 0;x1 = 3;y1 = 5;
```

```
ignore = 0; end
 4'h3: begin
  x0 = 3;y0 = 5;x1 = -3;y1 = 5; ignore = 0;
 end
 4'h4: begin
 x0 = -3;y0 = 5;x1 = -6;y1 = 0; ignore = 0;
 end
 4'h5: begin
  x0 = -6;y0 = 0;x1 = -3;y1 = -5;ignore = 0; end
 4'h6: begin
 x0 = -3;y0 = -11;x1 = 3;y1 = -11;ignore = 0; end
 4'h7: begin
  x0 = 8;y0 = -8;x1 = 11;y1 = -3;ignore = 0; end
 4'h8: begin
 x0 = 11;y0 = 3;x1 = 8;y1 = 8;ignore = 0; end
 4'h9: begin
  x0 = 3;
```

```
y0 = 11;x1 = -3;y1 = 11;ignore = 0; end
     4'hA: begin
      x0 = -8;y0 = 8;x1 = -11;y1 = 3;ignore = 0;
     end
     4'hB: begin
      x0 = -11;y0 = -3;x1 = -8;y1 = -8;ignore = 0; end
     default: begin
      x0 = 0;y0 = 0;x1 = 0;y1 = 0;ignore = 1; end
   endcase
   rgba = (segment > 5 ? 32'hFF7700FF : 32'h993300FF);
 end
 ASTEROID: begin
   case (segment)
     4'h0: begin
      x0 = -3;y0 = -11;x1 = 3;y1 = -11;ignore = 0; end
     4'h1: begin
      x0 = 8;y0 = -8;x1 = 11;y1 = -3;ignore = 0;
     end
```

```
 4'h2: begin
 x0 = 11;y0 = 3;x1 = 8; y1 = 8;
  ignore = 0; end
 4'h3: begin
  x0 = 3;y0 = 11;x1 = -3;y1 = 11;ignore = 0; end
 4'h4: begin
 x0 = -8;y0 = 8;x1 = -11;y1 = 3;ignore = 0;
 end
 4'h5: begin
 x0 = -11;y0 = -3;x1 = -8;y1 = -8; ignore = 0;
 end
 4'h6: begin
  x0 = 3;y0 = -11;x1 = 3;y1 = -5;ignore = 0; end
 4'h7: begin
  x0 = 3;y0 = -5;x1 = 8;y1 = -8; ignore = 0;
 end
 4'h8: begin
  x0 = 11;y0 = -3;x1 = 11;
```
```
y1 = 3;ignore = 0;
 end
 4'h9: begin
 x0 = 8;y0 = 8;x1 = 3;y1 = 5; ignore = 0;
 end
 4'hA: begin
  x0 = 3;y0 = 5;x1 = 3;y1 = 11;ignore = 0; end
 4'hB: begin
 x0 = -3;y0 = 11;x1 = -8;y1 = 8; ignore = 0;
 end
 4'hC: begin
  x0 = -11;y0 = 3;x1 = -6;y1 = 0;ignore = 0; end
 4'hD: begin
 x0 = -6;y0 = 0;x1 = -11;y1 = -3;ignore = 0; end
 4'hE: begin
 x0 = -8;y0 = -8;x1 = -3;y1 = -11; ignore = 0;
 end
 default: begin
```

```
x0 = 0;y0 = 0;x1 = 0;y1 = 0;ignore = 1; end
           endcase
          rgba = 32'hFFFFFFFF;
         end
         default: begin
          x0 = 0;y0 = 0;x1 = 0;y1 = 0;ignore = 1;rgba = 32'h00000000; end
       endcase
     end
endmodule
module shape (
   input vclock,
   input reset,
   input vsync,
  output reg [7:0] entity index,
   input [31:0] entity_data,
   output reg [19:0] v0,
   output reg [19:0] v1,
   output reg [31:0] rgba,
  output reg shape ready,
   input bresenham_ready
);
   wire [3:0] id;
   wire signed [10:0] x, y;
   wire [7:0] theta;
   wire signed [7:0] sine;
   wire signed [7:0] cosine;
  assign id = entity data[31:28];
  assign x = \{1'b0, \text{ entity data}[27:18]\};assign y = \{1'b0, \text{ entity data}[17:8]\};
```

```
assign theta = entity data[7:0];
   reg [3:0] segment;
  wire signed [7:0] x0, x1, y0, y1;
  wire ignore;
 wire [31:0] seg rgba;
  shape table st (iid(id), .seqment(seqment), x0(x0), .y0
(y0), x1(x1), y1(y1),
     .rgba(seg_rgba), .ignore(ignore));
   trig tr (.THETA(theta), .SINE(sine), .COSINE(cosine));
 wire signed [15:0] x0 offset, y0 offset, x1 offset, y1 offset;
  wire signed [8:0] minus sine intermediate = ~sine + 8'h01;
  wire signed [7:0] minus sine = minus sine intermediate[7:0];
  assign x0 offset = x0 * cosine + y0 * minus sine;
  assign y0 offset = x0 * sine + y0 * cosine;assign x1 offset = x1 * cosine + y1 * minus sine;
  assign y1 offset = x1 * sine + y1 * cosine; wire signed [10:0] x0s, y0s, x1s, y1s;
  assign x0s = x + x0 offset[15:6];
  assign y0s = y + y0 offset[15:6];
  assign x1s = x + x1 offset[15:6];
  assign y1s = y + y1 offset[15:6];
   reg lookup; // introduces a delay due to apparent setup/hold 
time issues
   always @(posedge vclock) begin
     if (reset || !vsync) begin
      entity index \leq 0;
      segment <= 0;shape ready \leq 0;
      v0 \leq 0;v1 \le v1rgba \leq 0;lookup \leq 0; end
     else begin
      if (shape ready == 0 \& \& bresenham ready & \& !lookup) begin
        if (segment == 15) begin
          seqment \leq 0;if (entity index != 255) begin
```

```
entity index \leq entity index + 1;
           end
        end
        else begin
           segment <= segment + 1;
        end
       lookup \leq 1;
      end
      else if (lookup) begin
       lookup \leq 0; if (!ignore) begin
          v0 <= {x0s[9:0],y0s[9:0]};
          v1 \leq \{x1s[9:0], y1s[9:0]\}; rgba <= seg_rgba;
          shape ready \leq 1;
        end
      end
      else if (shape_ready == 1) begin
       shape ready \leq 0;
      end
     end
  end
 endmodule
```
## N Labkit

```
module labkit(
   // Remove comment from any signals you use in your design!
   // AC97
  output wire beep, audio reset b, ac97 synch, ac97 sdata out,
  input wire ac97 bit clock, ac97 sdata in,
   // VGA
  output wire [7:0] vga out red, vga out green, vga out blue,
  output wire vga out sync b, vga out blank b,
vga out pixel clock, vga out hsync, vga out vsync,
   // NTSC OUT
   /*
  output wire [9:0] tv out ycrcb,
  output wire tv out reset b, tv out clock, tv out i2c clock,
tv out i2c data,
  output wire tv out pal ntsc, tv out hsync b, tv out vsync b,
tv_out_blank_b,
  output wire tv out subcar reset;
   */
   // NTSC IN
   /*
   input wire [19:0] tv_in_ycrcb,
  input wire tv in data valid, tv in line clock1,
tv in line clock2, tv in aef, tv in hff, tv in aff,
  output wire tv in i2c clock, tv in fifo read,
tv in fifo clock, tv in iso, tv in reset b, tv in clock,
   inout wire tv_in_i2c_data,
   */
   // ZBT RAMS
   inout wire [35:0] ram0_data,
  output wire [18:0] ram0 address,
  output wire ram0 adv ld, ram0 clk, ram0 cen b, ram0 ce b,
ram0_oe_b, ram0_we_b,
  output wire [3:0] ram0 bwe b,
   inout wire [35:0]ram1_data,
  output wire [18:0] ram1 address,
  output wire ram1 adv ld, ram1 clk, ram1 cen b, ram1 ce b,
ram1 oe b, ram1 we b,
   output wire [3:0] ram1_bwe_b,
```

```
 input wire clock_feedback_in,
 output wire clock feedback out,
  // FLASH
   /*
  inout wire [15:0] flash_data,
 output wire [23:0] flash address,
 output wire flash ce b, flash oe b, flash we b, flash reset b,
flash byte b,
  input wire flash_sts,
   */
  // RS232
   /*
 output wire rs232 txd, rs232 rts,
  input wire rs232_rxd, rs232_cts,
   */
  // PS2
 //input wire mouse clock, mouse data,
 //input wire keyboard clock, keyboard data,
  // FLUORESCENT DISPLAY
 output wire disp blank, disp clock, disp rs, disp ce b,
disp reset b,
  input wire disp_data_in,
 output wire disp data out,
  // SYSTEM ACE
  /*
 inout wire [15:0] systemace data,
 output wire [6:0] systemace address,
 output wire systemace ce b, systemace we b, systemace oe b,
 input wire systemace irq, systemace mpbrdy,
   */
  // BUTTONS, SWITCHES, LEDS
  input wire button0,
  input wire button1,
  input wire button2,
  input wire button3,
 input wire button enter,
  input wire button_right,
  input wire button_left,
  input wire button_down,
  input wire button_up,
```

```
 input wire [7:0] switch,
   output wire [7:0] led,
   // USER CONNECTORS, DAUGHTER CARD, LOGIC ANALYZER
   //inout wire [31:0] user1,
   //inout wire [31:0] user2,
   inout wire [31:0] user3,
   //inout wire [31:0] user4,
   //inout wire [43:0] daughtercard,
   //output wire [15:0] analyzer1_data, output wire 
analyzer1_clock,
   //output wire [15:0] analyzer2_data, output wire 
analyzer2_clock,
  //output wire [15:0] analyzer3 data, output wire
analyzer3_clock,
   //output wire [15:0] analyzer4_data, output wire 
analyzer4_clock,
   // CLOCKS
  //input wire clock1,
  //input wire clock2,
   input wire clock_27mhz
);
// use FPGA's digital clock manager to produce a
// 40MHz clock
wire clock 40mhz unbuf, clock 40mhz;
DCM vclk1(.CLKIN(clock 27mhz),.CLKFX(clock 40mhz unbuf));
// synthesis attribute CLKFX_DIVIDE of vclk1 is 21
// synthesis attribute CLKFX_MULTIPLY of vclk1 is 31
// synthesis attribute CLK FEEDBACK of vclk1 is NONE
// synthesis attribute CLKIN_PERIOD of vclk1 is 37
BUFG vclk2(.O(clock 40mhz),.I(clock 40mhz unbuf));
    wire vclock;
    wire locked;
////////////////////////////////////////////////////////////////
////////////
  //
   // Reset Generation
   //
   // A shift register primitive is used to generate an active-
high reset
   // signal that remains high for 16 clock cycles after 
configuration finishes
```

```
 // and the FPGA's internal clocks begin toggling.
 //
```

```
////////////////////////////////////////////////////////////////
////////////
```

```
 // power-on reset generation
  wire power on reset; // remain high for first 16 clocks
  SRL16 reset sr (.D(1'b0), .CLK(vclock), .Q)(power on reset), .A0(1'b1), .A1(1'b1),
      .A2(1'b1), A3(1'b1));defparam reset sr. INIT = 16'hFFFF;
   // ENTER button is user reset
  wire reset, user reset;
  debounce db0(.reset(power on reset), .clock(vclock), .noisy
(~button_enter),
       .clean(user_reset));
  assign reset = user reset | power on reset | !locked;
   ///////// 65 KHz clock for accelerometer /////////////
   reg clock_65khz;
   reg [9:0] clock_65_counter;
   always @(posedge clock_40mhz) begin
    if (clock 65 counter == 10'b1111101000) begin
      clock 65khz <= ~clock 65khz;
      clock 65 counter \leq 0;
     end
     else begin
     clock 65 counter \leq clock 65 counter + 1;
     end
   end
   ////////////////////////////////////
     assign beep= 1'b0;
  assign ram0 ce b = 1'b0;
  assign ram0 oe b = 1'b0;
  assign ram0 adv 1d = 1'b0;assign ram0 bwe b = 4'b0;
```
assign ram1 ce  $b = 1'b0$ ; assign ram1 oe  $b = 1'b0$ ; assign ram1 adv  $1d = 1'b0;$ assign ram1 bwe  $b = 4'b0;$ 

```
 ramclock rc(.ref_clock(clock_40mhz), .fpga_clock
(vclock), .ram0_clock(ram0_clk),
       .ram1_clock(ram1_clk), .clock feedback_in
(clock_feedback_in),
       .clock feedback out(clock feedback out), .locked
(locked));
   wire vvsync;
   wire [31:0] entity data;
   wire [7:0] entity index;
  wire [35:0] vram0 write data;
  wire [35:0] vram0 read data;
  wire [18:0] vram0 addr;
  wire vram0 we;
   // clock enable (should be synchronous and one cycle high at 
a time)
   assign ram0 cen b = 0;
     assign ram1 cen b = 0;
    // create delayed ram_we signal: note the delay is by two 
cycles!
    // ie we present the data to be written two cycles after we 
is raised
    // this means the bus is tri-stated two cycles after we is 
raised.
   reg [1:0] we0 delay;
   always @(posedge vclock) we0 delay \leq {we0 delay
[0], vram0 we};
    // create two-stage pipeline for write data
    reg [35:0] write_data0_old1;
    reg [35:0] write_data0_old2;
    always @(posedge vclock)
     {write data0 old2, write data0 old1} \leq {write data0 old1,
vram0 write data};
    // wire to ZBT RAM signals
   assign ram0 we b = \sim vram0 we;
   assign ram0 address = vram0 addr;
   assign ram0 data = we0 delay[1] ? write_data0_old2 : {36
\{1'bZ}};
   assign vram0 read data = ram0 data;
   wire [35:0] vram1 write data;
   wire [35:0] vram1 read data;
```

```
wire [18:0] vram1 addr;
   wire vram1 we;
    // create delayed ram_we signal: note the delay is two cycles
   // i.e., we present the data to be written two cycles after
we is raised
    // this means the bus is tri-stated two cycles after we is 
raised.
    reg [1:0] we1_delay;
    always @(posedge vclock)
     we1 delay \leq {we1 delay[0], vram1 we};
    // create two-stage pipeline for write data
   reg [35:0] write data1 old1;
    reg [35:0] write_data1_old2;
    always @(posedge vclock)
       {write data1 old2, write data1 old1} \leq{write data1 old1, vram1 write data};
    // wire to ZBT RAM signals
   assign ram1 we b = \sim vram1 we;
   assign ram1 address = vram1 addr;
   assign ram1 data = we1 delay[1] ? write data1 old2 : {36
{1' bZ}assign vram1 read data = ram1 data;
   //Score
   wire [15:0] score;
  wire turn left, turn left btn, turn left adc;
   wire turn right, turn right btn, turn right adc;
   wire shooting, shooting btn, shooting adc;
    debounce left(.reset(reset), .clock(clock_40mhz), .noisy
(~button_left),
     .clean(turn left btn));
   debounce right(.reset(reset), .clock(clock 40mhz), .noisy
(~button_right),
     .clean(turn right btn));
   debounce shoot (.reset(reset), .clock(clock 40mhz), .noisy
(~button3),
     .clean(shooting btn));
   assign turn left = turn left btn | turn left adc;
   assign turn right = turn right btn | turn right adc;
   assign shooting = shooting btn | shooting adc;
   assign shooting adc = adc shoot;
```

```
//////////////////////////////////////////////
```

```
wire shoot button, collision button, over button;
   debounce d1(.reset(reset), .clock(clock 40mhz), .noisy
(~button0), .clean(shoot button));
    debounce d2(.reset(reset), .clock(clock_40mhz), .noisy
(~button1), .clean(collision button));
   debounce d3(.reset(reset), .clock(clock 40mhz), .noisy
(~button2), .clean(over button));
   wire [8:0] shooter dir = {switch[7:0],1'b0};
   wire [10:0] b x1, b x2, b x3, b x4, b x5;
   wire [9:0] b y1, b y2, b y3, b y4, b y5;
   wire [7:0] hex dig data rl, hex dig data shoot;
   wire adc shoot;
  wire adc rd, adc rdy;
  wire adc address;
  wire [1:0] adc state;
  wire [13:0] x angle, y angle;
   wire [10:0] shoot sin;
    reg adc_shooter1, adc_shooter2, adc_shooter3, adc_shooter4, 
adc_shooter5;
   wire b e1, b e2, b e3, b e4, b e5;
    reg adc_delay;
   //reg adc delay1, adc delay2, adc delay3, adc delay4;
   reg [2:0] adc count = 0;
   reg adc shoot1, adc shoot2, adc shoot3, adc shoot4;
   wire bf1, bf2, bf3, bf4, bf5;
      wire [23:0] pixel, pixel1, pixel2, pixel3, pixel4, pixel5;
always @(posedge clock_40mhz) begin
     adc delay \leq adc shoot; //adc shoot shoot button
     if (adc shoot == 1 && adc delay == 0) begin //adc shoot
          if ((b_ e1 == 0) && (~b_ e2 || bf2) && (~b_ e3 || bf3) &&
(~b_e4 || bf4) && (~b_e5 || bf5)) begin 
               adc shooter1 \leq 1;
               adc shooter2 \leq 0;
               adc shooter3 \leq 0;
               adc shooter4 \leq 0;
               adc shooter5 \leq 0;
           end
```

```
else if ((b e2 == 0) && (~b e1 || bf1) && (~b e3 ||
bf3) && (~b_e4 || bf4) && (~b_e5 || bf5)) begin
                adc shooter2 \leq 1;
                adc shooter1 \leq 0;
                adc shooter3 \leq 0;
                adc shooter4 \leq 0;
                adc shooter5 \leq 0;
            end
           else if ((b_e3 == 0) && (~b_e2 || bf2) && (~b_e1 ||
bf1) && (~b_e4 || bf4) && (~b_e5 || bf5)) begin
                adc shooter3 \leq 1;
                adc shooter1 \leq 0;
                adc shooter2 \leq 0;
                adc shooter4 \leq 0;
                adc shooter5 \leq 0;
           end
           else if ((b e4 == 0) && (~b e2 || bf2) && (~b e3 ||
bf3) && (~b_e1 || bf1) && (~b_e5 || bf5)) begin
                adc shooter4 \leq 1;
                adc shooter1 \leq 0;
                adc shooter2 \leq 0;
                adc shooter3 \leq 0;
                adc shooter5 <= 0; end
           else if ((b e5 == 0) && (~b e2 || bf2) && (~b e3 ||
bf3) && (~b_e4 || bf4) && (~b_e1 || bf1)) begin
                adc shooter5 \leq 1;
                adc shooter1 \leq 0;
                adc shooter2 \leq 0;
                adc shooter3 \leq 0;
                adc shooter4 \leq 0;
           end
      end
      else begin
          adc shooter1 \leq 0;
          adc shooter2 \leq 0;
          adc shooter3 \leq 0;
          adc shooter4 \leq 0;
          adc shooter5 \leq 0;
      end
end
shooter shoot1(.adc shoot(adc shooter1), .clock
(clock_40mhz), .reset(1'b0), 
                       .hcount(hcount), .vcount(vcount),
```

```
 .hsync(hsync), .vsync(vsync), .blank(blank),
                    .dir(shooter dir), .game over
(1'b0), .collision(collision button),
                     .pixel(pixel1), 
                    .bullet existence(b e1), .x coord
(b x1), .y coord(b y1), .bullet far(bf1));
shooter shoot2(.adc shoot(adc shooter2), .clock
(clock_40mhz), .reset(1'b0), 
                    .hcount(hcount), .vcount(vcount),
                     .hsync(hsync), .vsync(vsync), .blank(blank),
                    .dir(shooter dir), .game over
(1'b0), .collision(collision_button),
                     .pixel(pixel2),
                    .bullet existence(b e2), .x coord
(b x2), .y coord(b y2), .bullet far(bf2));
shooter shoot3(.adc shoot(adc shooter3), .clock
(clock 40mhz), .reset(1'b0),
                     .hcount(hcount), .vcount(vcount),
                     .hsync(hsync), .vsync(vsync), .blank(blank),
                    .dir(shooter dir), .game over
(1'b0), .collision(collision_button),
                     .pixel(pixel3), 
                    .bullet existence(b e3), .x coord
(b x3), .y coord(b y3), .bullet far(bf3));
shooter shoot4(.adc shoot(adc shooter4), .clock
(clock_40mhz), .reset(1'b0), 
                    .hcount(hcount), .vcount(vcount),
                     .hsync(hsync), .vsync(vsync), .blank(blank),
                    .dir(shooter dir), .game over
(1'b0), .collision(collision_button),
                     .pixel(pixel4), 
                    .bullet existence(b e4), .x coord
(b x4), .y coord(b y4), .bullet far(bf4));
shooter shoot5(.adc shoot(adc shooter5), .clock
(clock_40mhz), .reset(1'b0), 
                     .hcount(hcount), .vcount(vcount),
                     .hsync(hsync), .vsync(vsync), .blank(blank),
                    .dir(shooter dir), .game over
(1'b0), .collision(collision_button),
                     .pixel(pixel5), 
                    .bullet existence(b e5), .x coord
(b x5), .y coord(b y5), .bullet far(bf5));
```

```
// 
wire [10:0] ship x;
wire [9:0] ship_y;
wire [23:0] pixels;
//fakeship fship(.clock(clock 40mhz), .right(turn right), .left
(turn_left),
// .collision(collision button), .hsync
(hsync), .vsync(vsync), .blank(blank),
// .hcount(hcount), .vcount(vcount),
// .phsync(phsyncs), .pvsync(pvsyncs), .pblank
(pblanks), .pixel(pixels),
// \cdot .x coord(ship x), .y coord(ship y));
  wire [7:0] from ac97 data, to ac97 data;
   wire ready;
     wire vup,vdown;
    reg old_vup,old_vdown;
   debounce bup(.reset(reset),.clock(clock 27mhz),.noisy
(~button_up),.clean(vup));
   debounce bdown(.reset(reset),.clock(clock 27mhz),.noisy
(~button_down),.clean(vdown));
    reg [4:0] volume;
    always @ (posedge clock_27mhz) begin
     if (reset) volume \leq 5' d8;
      else begin
     if (vup & \simold vup & volume != 5'd31) volume <= volume+1;
     if (vdown & ~old vdown & volume != 5'd0) volume <=volume-1; 
     end
     old vup \leq vup;
      old_vdown <= vdown;
   end
    lab5audio a(clock_27mhz, reset, volume, 
               from ac97 data, to ac97 data, //output, input
               ready, audio reset b, ac97 sdata out,
ac97_sdata_in,
           ac97 synch, ac97 bit clock);
sound output soundout(.clock(clock 27mhz), .ac97(ac97 synch),
                    .shoot(adc shoot), .collision
(collision_button),
                    .ready(ready), .ac97 noise(to ac97 data));
```

```
assign pixel = pixels + pixel1 + pixel2 + pixel3 + pixel4 +
pixel5;
wire [7:0] data bus 7bit = user3[31:24];
adc adc exp(.clock(clock 65khz), .data bus
(data bus 7bit), .adc rdy(adc rdy),
           .address(adc_address), .state(adc_state), .adc_rd
(adc_rd), 
           .turn right(turn right adc), .turn left
(turn left adc), .shoot(adc shoot),
           .dig data rl(hex dig data rl), .dig data shoot
(hex dig data shoot));
assign led[7] = ~\sim b~e1;
assign led[6] = ~\sim b~e2;
assign led[5] = ~\sim b~e3;
assign led[4] = \simcollision button;
assign led[3] = \simshoot button;
assign led[2] = \nightharpoonup bf1; //debug
assign led[1] = ~\sim bf2;
assign led[0] = \simadc shoot;
assign user3[10] = adc address;
assign user3[1] = adc rd;
assign adc rdy = user3[4];
wire [63:0] data16 state = {5'bb}, ship x, b x3[10:3], b y3
[9:2], b x2[10:3], b y2[9:2], b x1[10:3], b y1[9:2];display 16hex d16hex(.reset(reset), .clock 27mhz(clock 27mhz),
    .data(data16 state), .disp blank(disp blank), .disp clock
(disp_clock),
      .disp rs(disp rs), .disp ce b(disp ce b), .disp reset b
(disp_reset_b),
      .disp data out(disp data out));
```
## ////////////////////////////////////////////

 //Game module game module gm0(.clock(vclock), .reset(reset), .vsync (vga\_out\_vsync), .turn\_left(turn\_left), .turn right(turn right), shooting,

87

```
.graphics addr(entity index[7:0]), .score(score),
     .to graphics_entry(entity_data[31:0]));
     //Graphics module
   graphics g (.vclock(vclock), .reset(reset), .switch(switch),
     .game_vsync(vvsync), .entity_index
(entity index), .entity data(entity data),
     .vram0 write data(vram0 write data), .vram0 read data
(vram0_read_data),
     .vram0_addr(vram0_addr), .vram0_we
(vram0 we), .vram1 write data(vram1 write data),
     .vram1 read data(vram1 read data), .vram1 addr
(vram1_addr), .vram1_we(vram1_we),
     .vga out red(vga out red), .vga out green(vga out green),
     .vga_out_blue(vga_out_blue), .vga_out_sync_b
(vga_out_sync_b),
     .vga_out_blank_b(vga_out_blank_b), .vga_out_pixel_clock
(vga_out_pixel_clock),
     .vga_out_hsync(vga_out_hsync), .vga_out_vsync
(vga_out_vsync));
```
endmodule